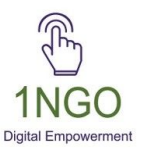

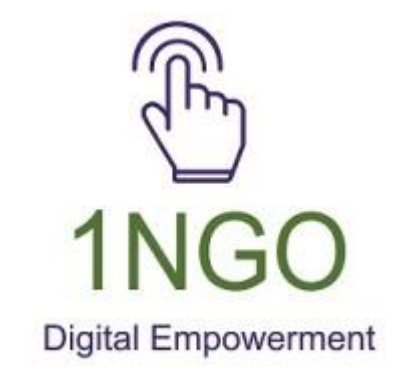

# A GUIDE TO UPDATE 1NGO CREATED WEBSITE

1

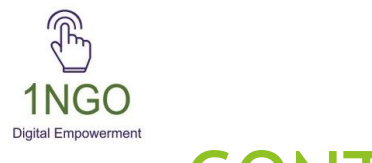

### CONTENT

- 1. HOW TO UPDATE FROM BACKEEND?
- 2. NGO INFO
- 3. MAIN PAGE
- 4. ABOUT US
- 5. ACTIVITIES
- 6. TEAM MEMBERS
- 7. OUR PROGRAMS
- 8. SOCIAL MEDIA
- 9. REPORTS

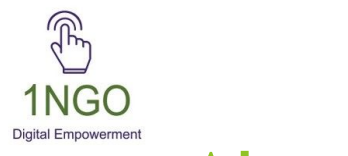

# About 1NGO

- ► Established in January 2020 as a Trust
- Creating digital presence for NGOs across India.
- ► Achievement till date:
- 1. 1143 websites created for NGOs.
- 2. Created social media presence for 500+ NGOs ( Facebook pages)
- 3. Turnkey management of social media channels for 54 NGOs.
- 4. Empowered 700+ NGOs on collect donations online.
- 5. Conducted 236 workshops/webinars for creating digital awareness among NGOs. (3114 participants)

How to update from Back End?

### Step 1. In Browser type 1ngo.in

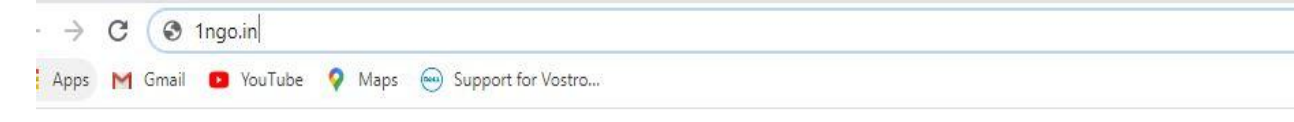

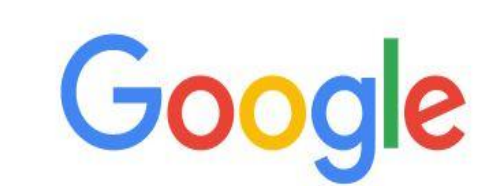

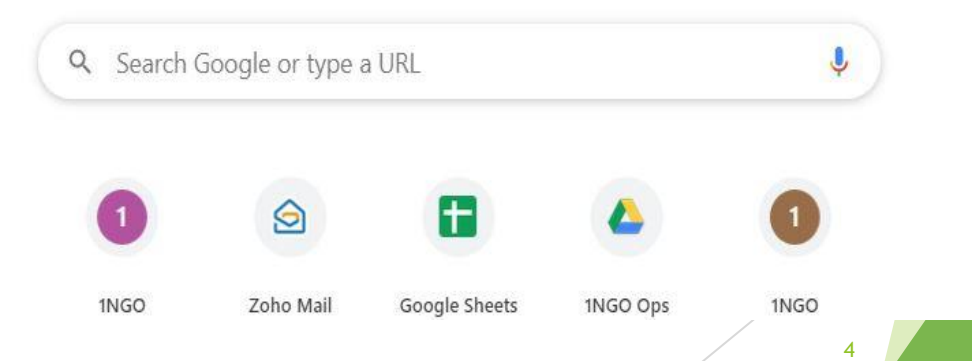

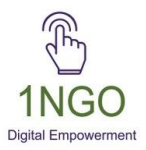

### Step 2. Click on Sign in Button

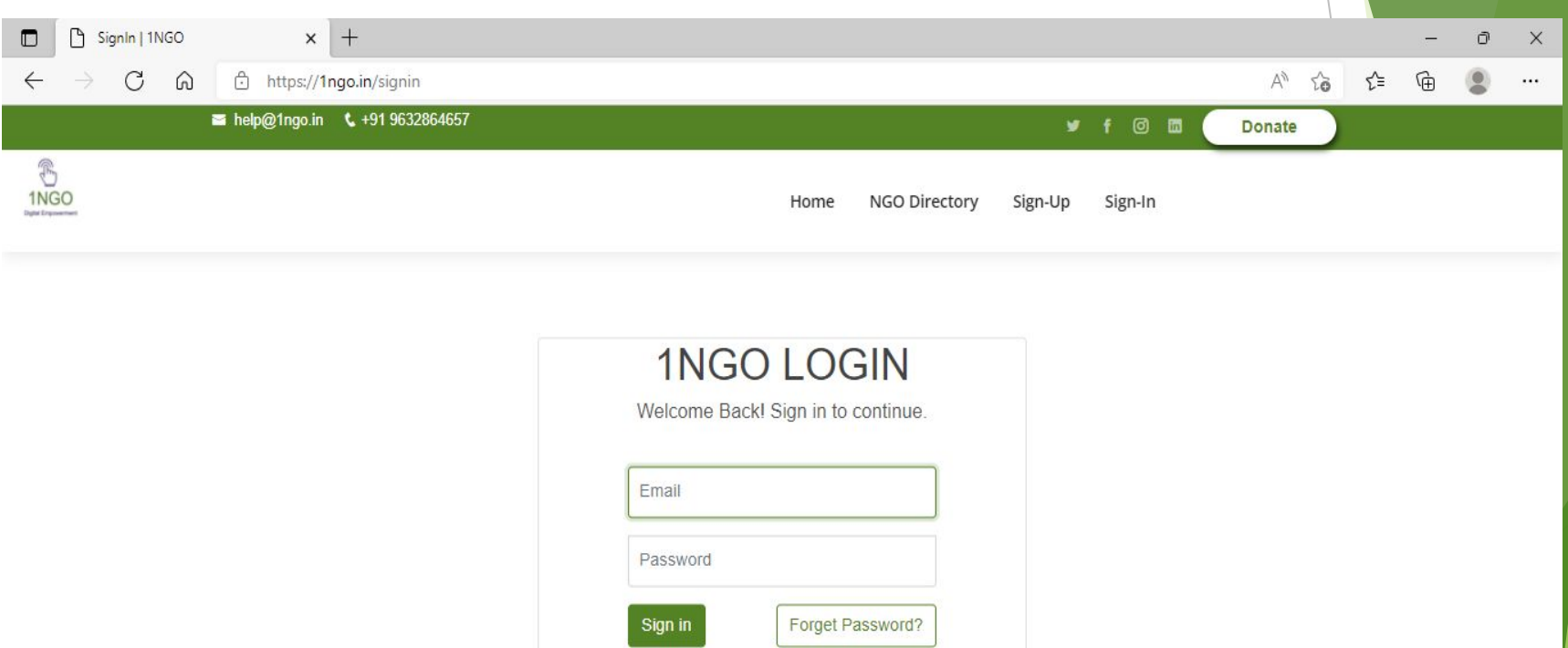

Designed by ScrapeNext 5

Copyright 1NGO. All Rights Reserved

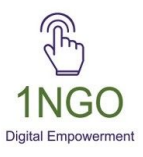

### Step 3. Enter your registered Mail Id and Password

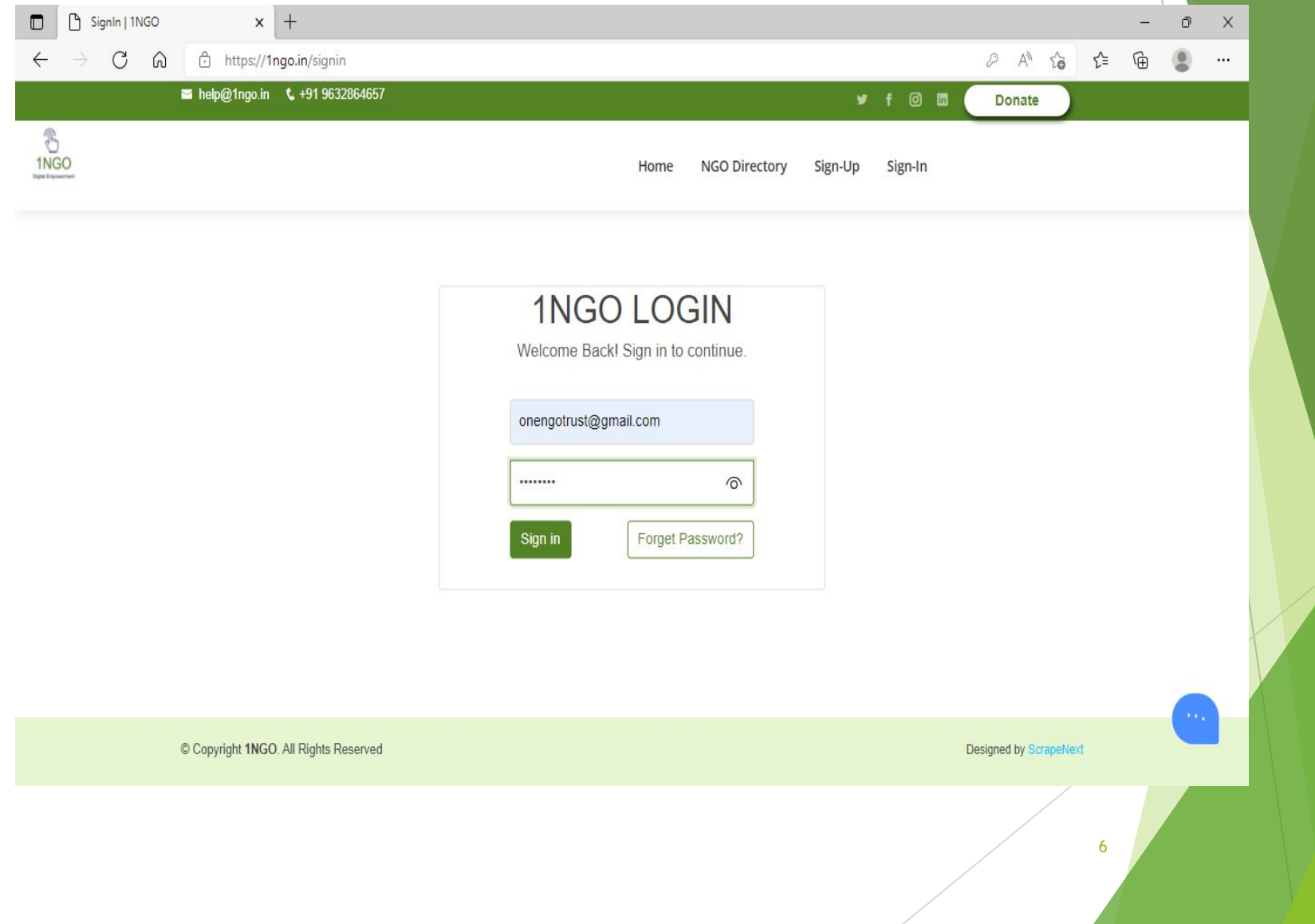

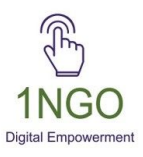

### Step 4. Enter the OTP that has been sent to your registered mobile number

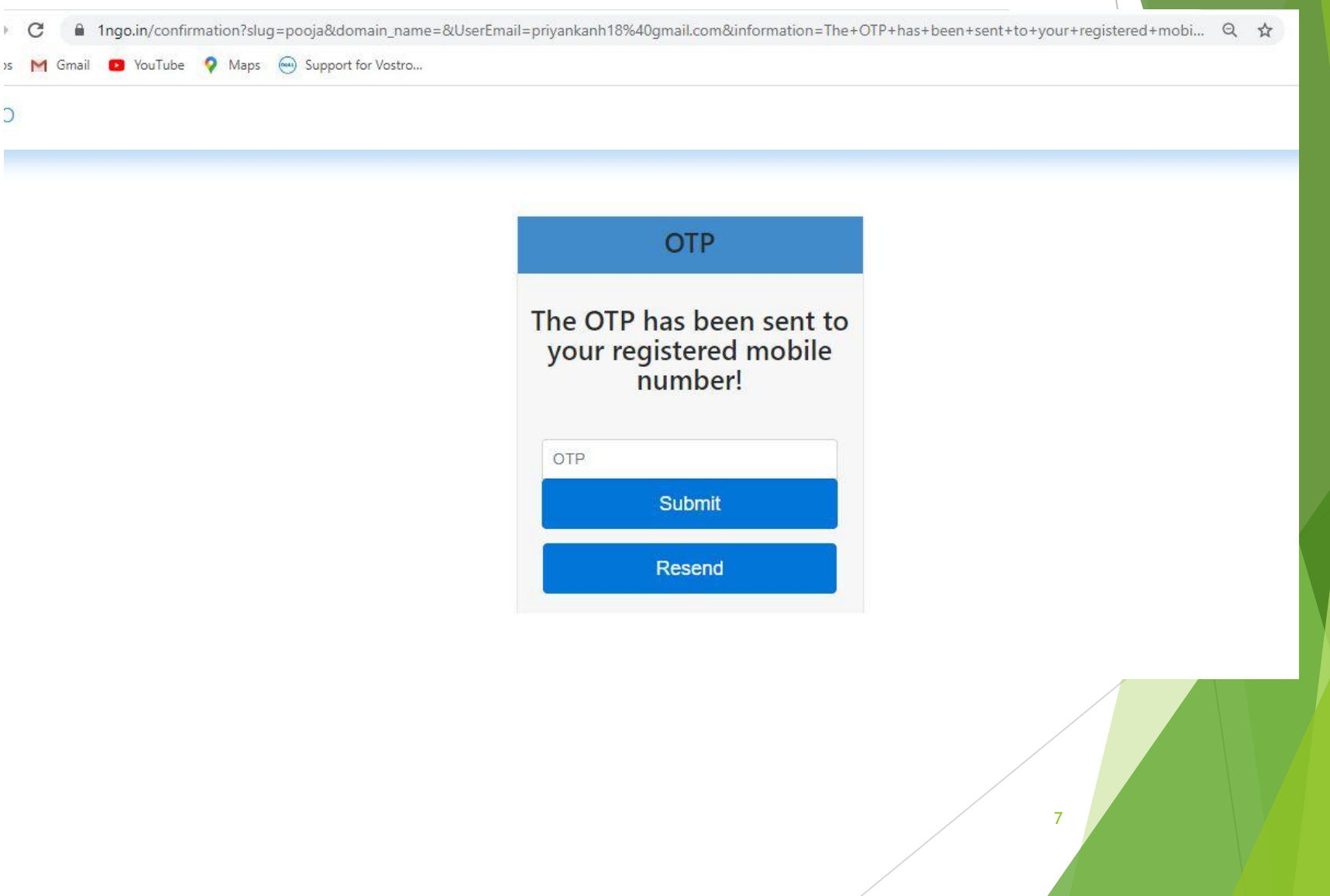

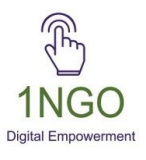

### Now you can edit from the Backend

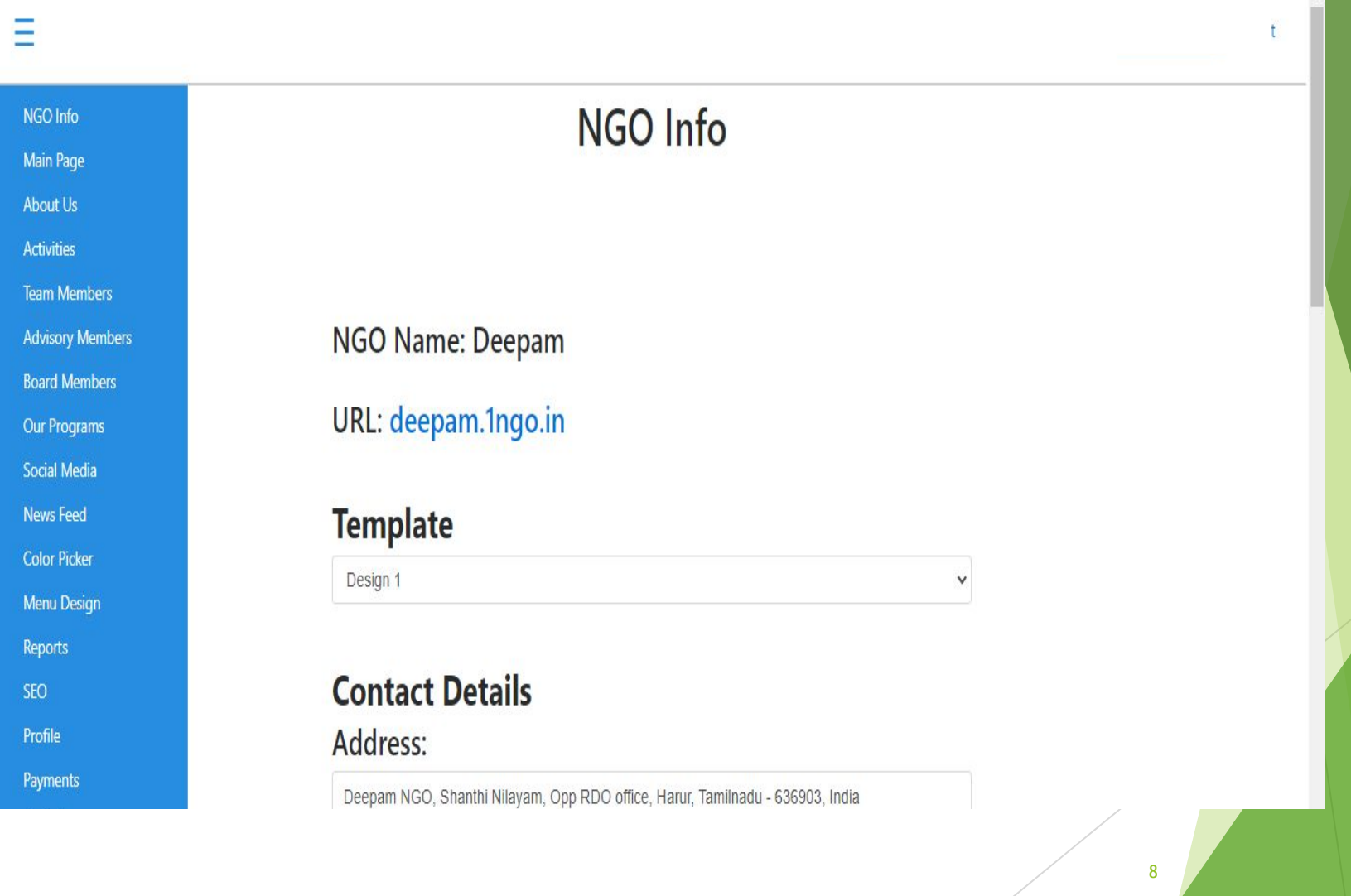

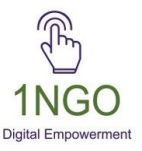

### NGO INFO

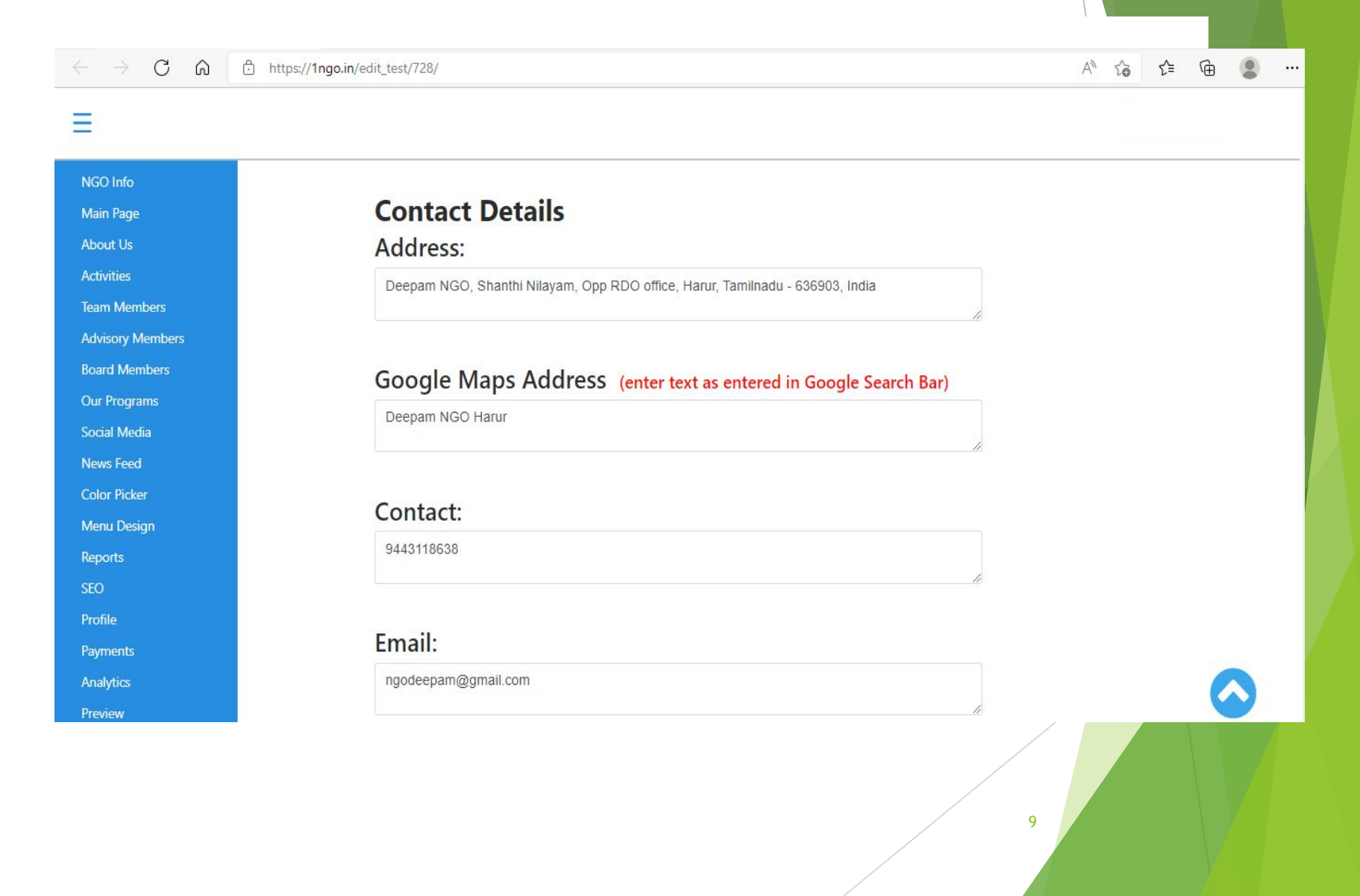

# **MAIN PAGE**

GO Digital Empowerme

Click on Main Page, add the content and click on update button

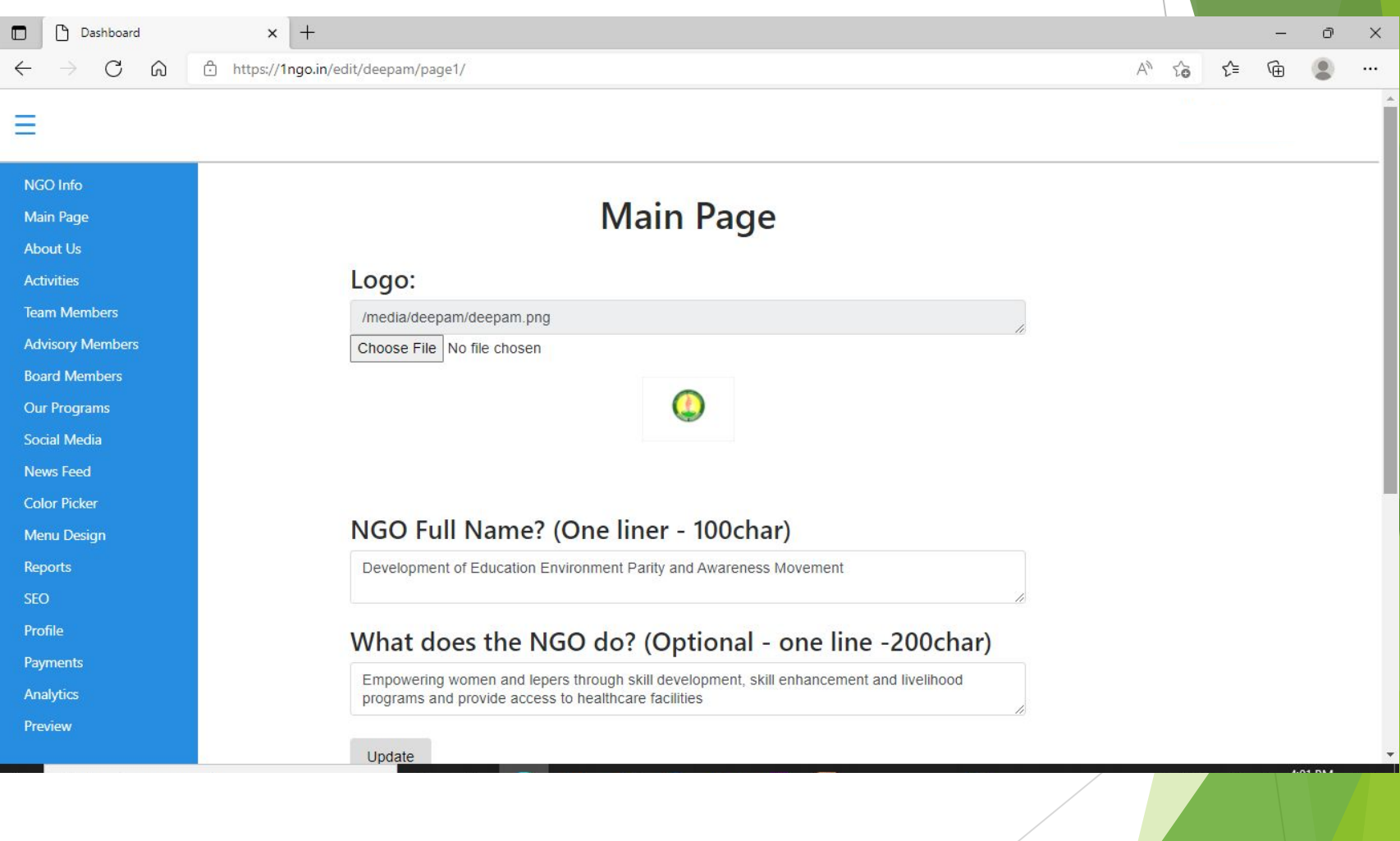

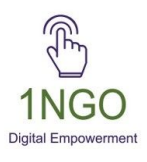

### To add an photo/video in the banner section: Click on Add an image/video Button

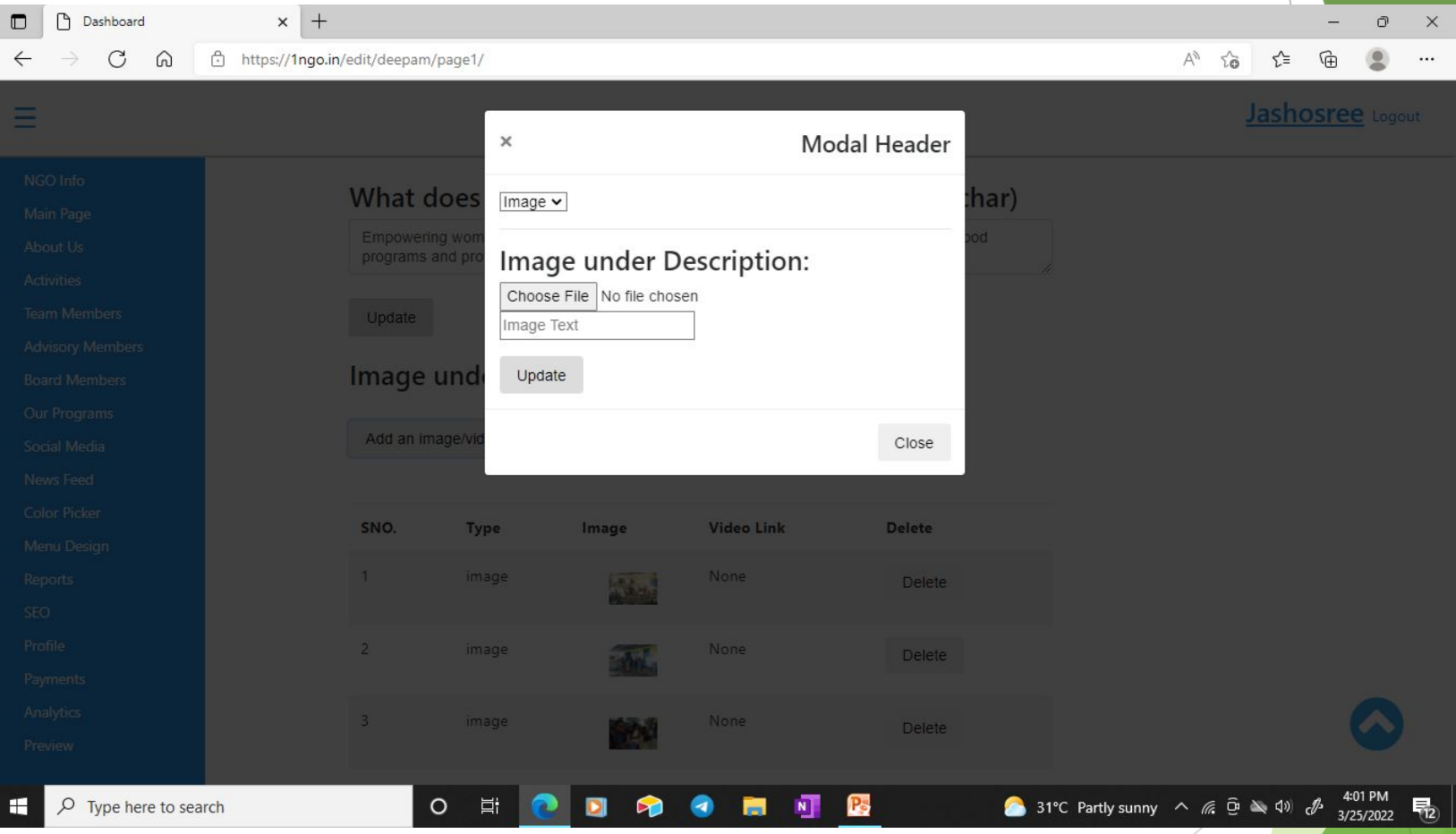

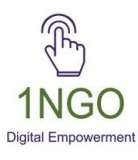

### After uploading, check your organization URL (Ex: https://deepam.1ngo.in)

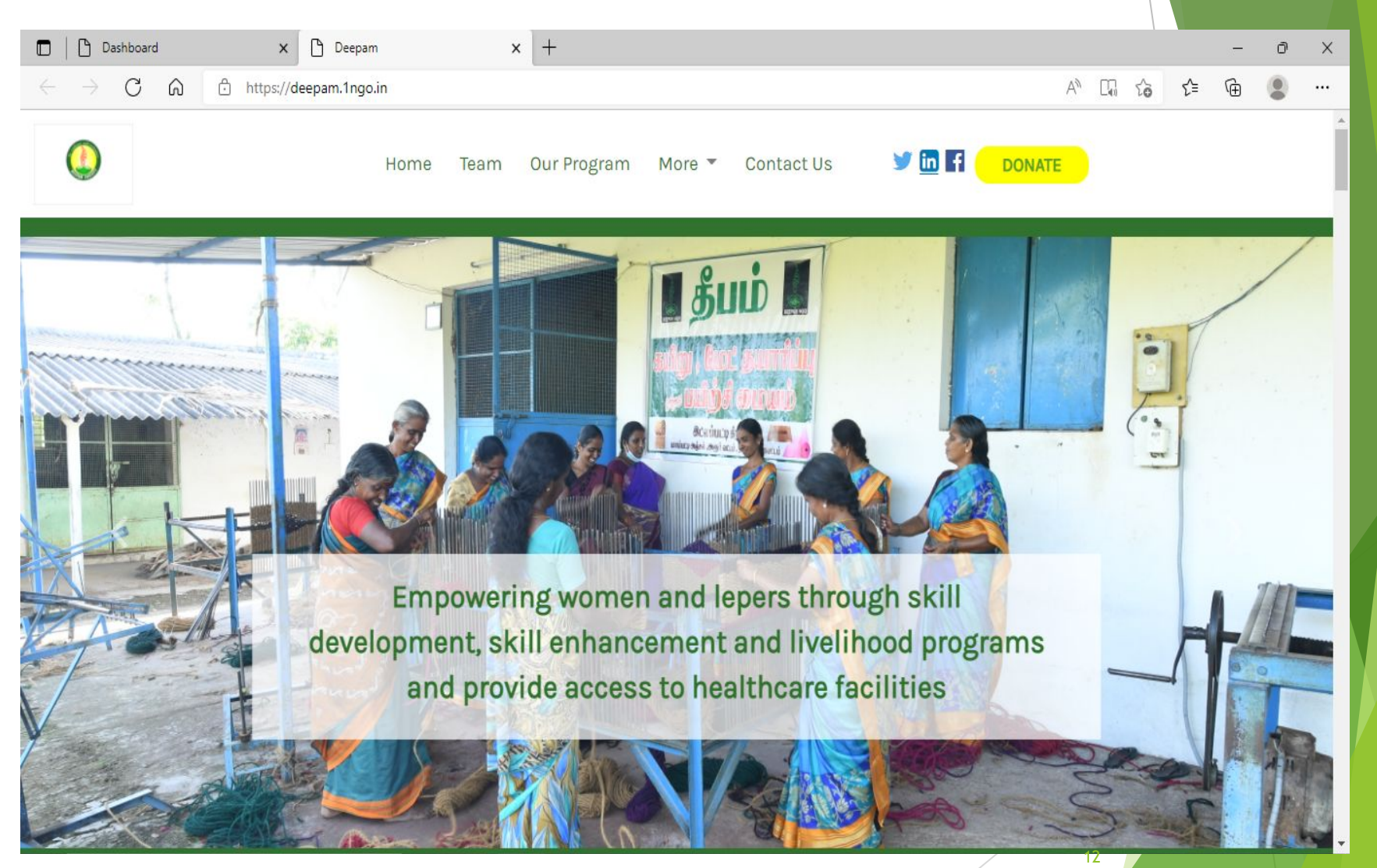

# **ABOUT US**

Click on About us to add the content and update about your organisation

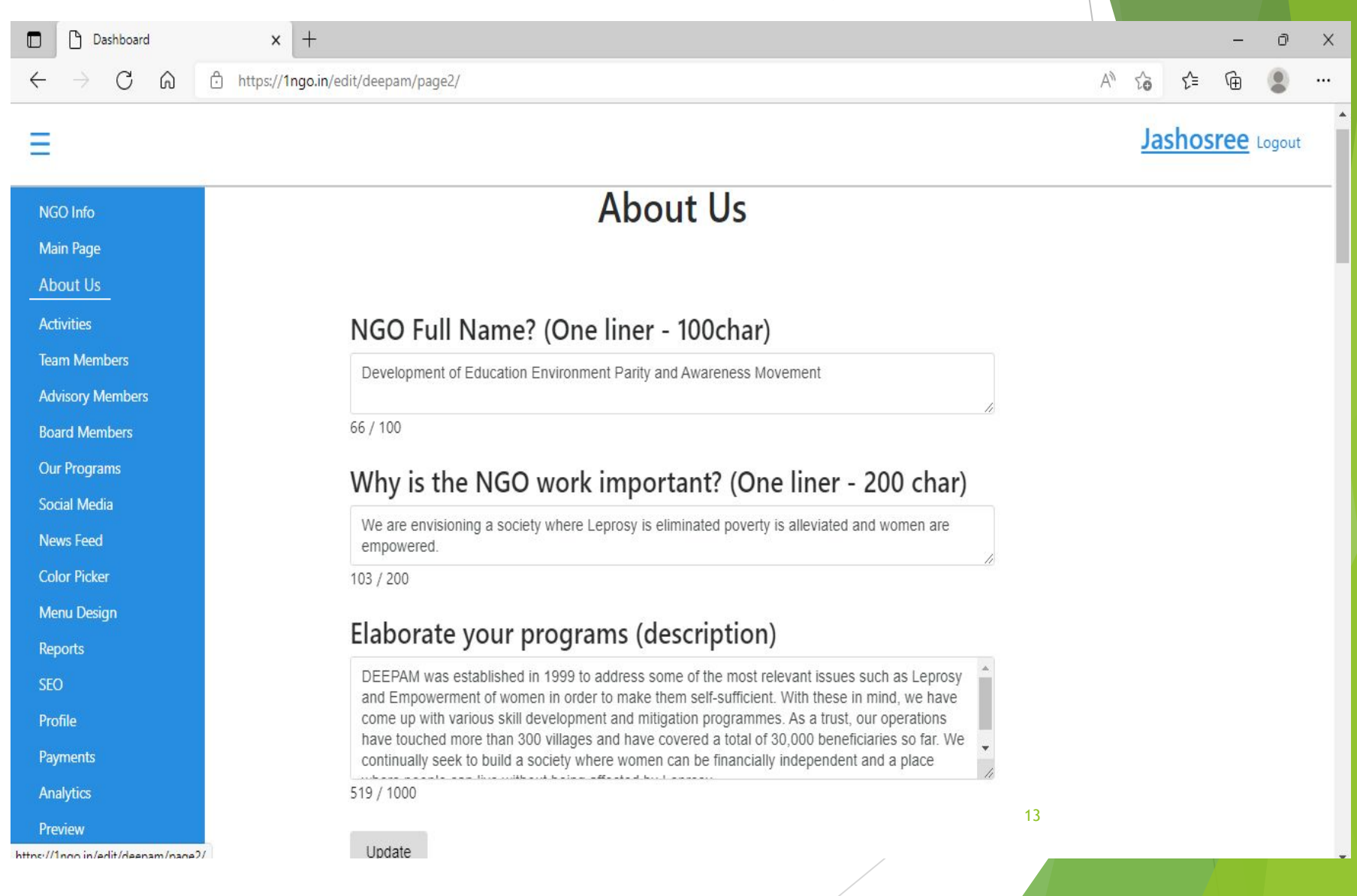

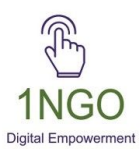

### Add the image to be seen in the about us section

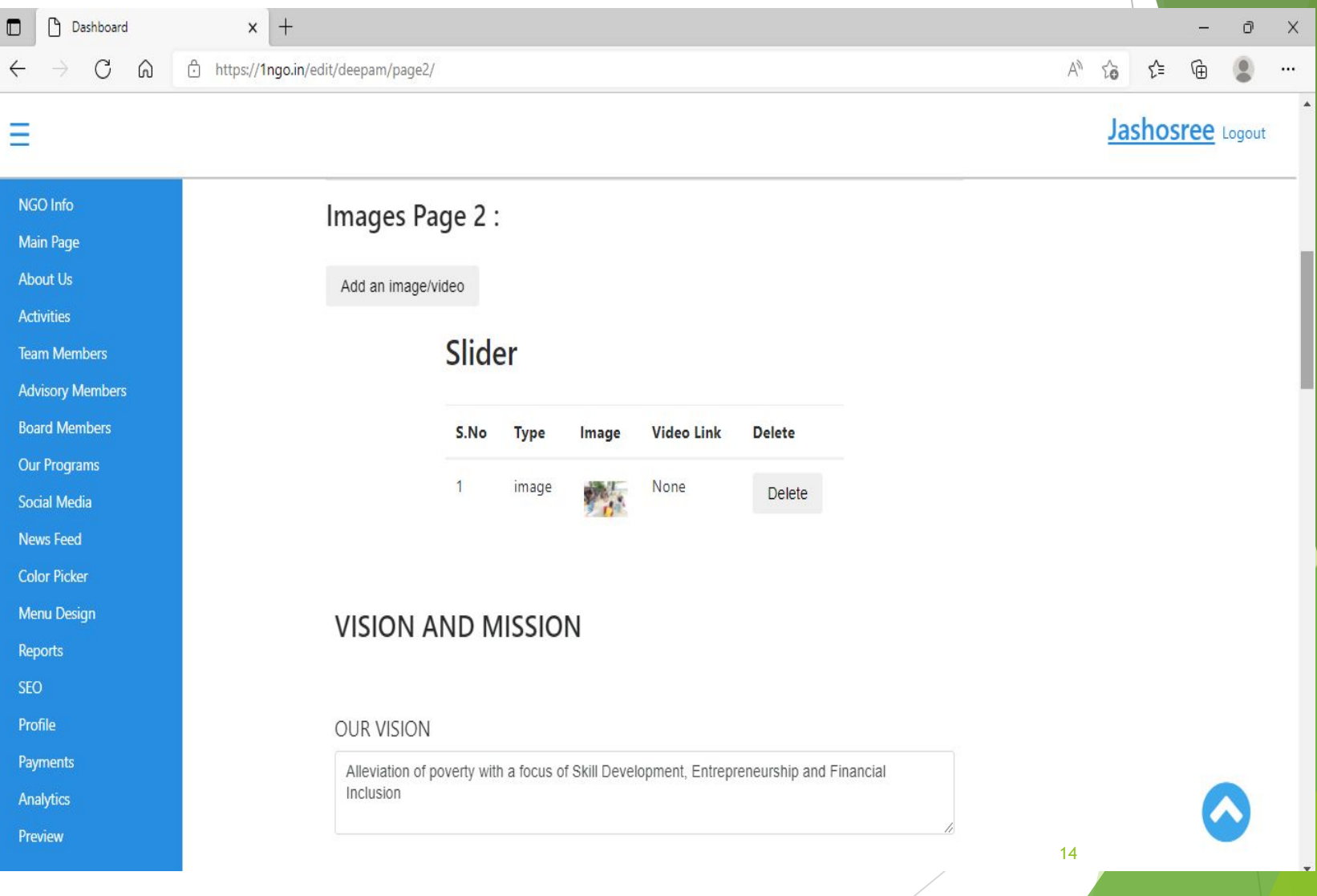

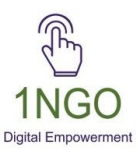

### Now check your organization URL to see the updated photo/content

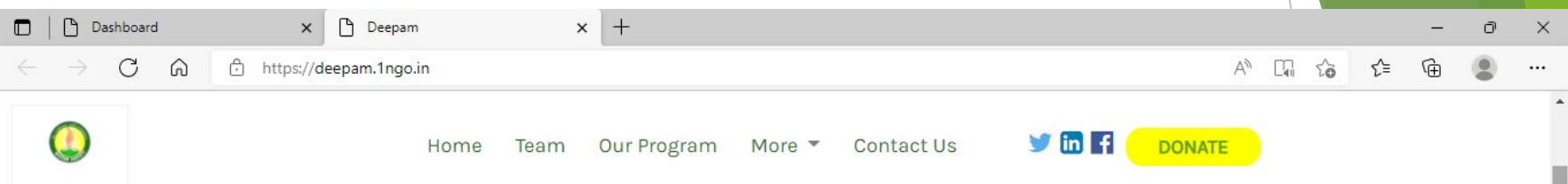

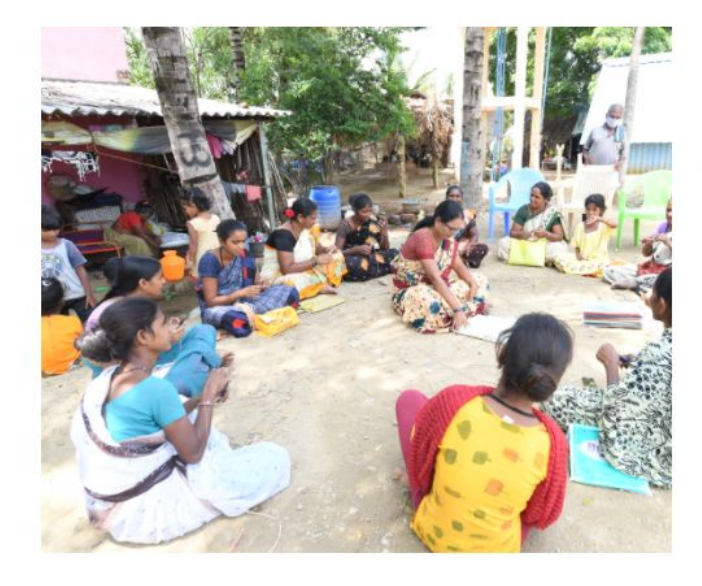

#### **About Us**

#### **Development of Education Environment Parity and Awareness Movement**

#### We are envisioning a society where Leprosy is eliminated poverty is alleviated and women are empowered.

DEEPAM was established in 1999 to address some of the most relevant issues such as Leprosy and Empowerment of women in order to make them self-sufficient. With these in mind, we have come up with various skill development and mitigation programmes. As a trust, our operations have touched more than 300 villages and have covered a total of 30,000 beneficiaries so far. We continually seek to build a society where women can be financially independent and a place where people can live without being affected by Leprosy.

15

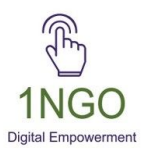

#### Add **VISION** and **MISSION**

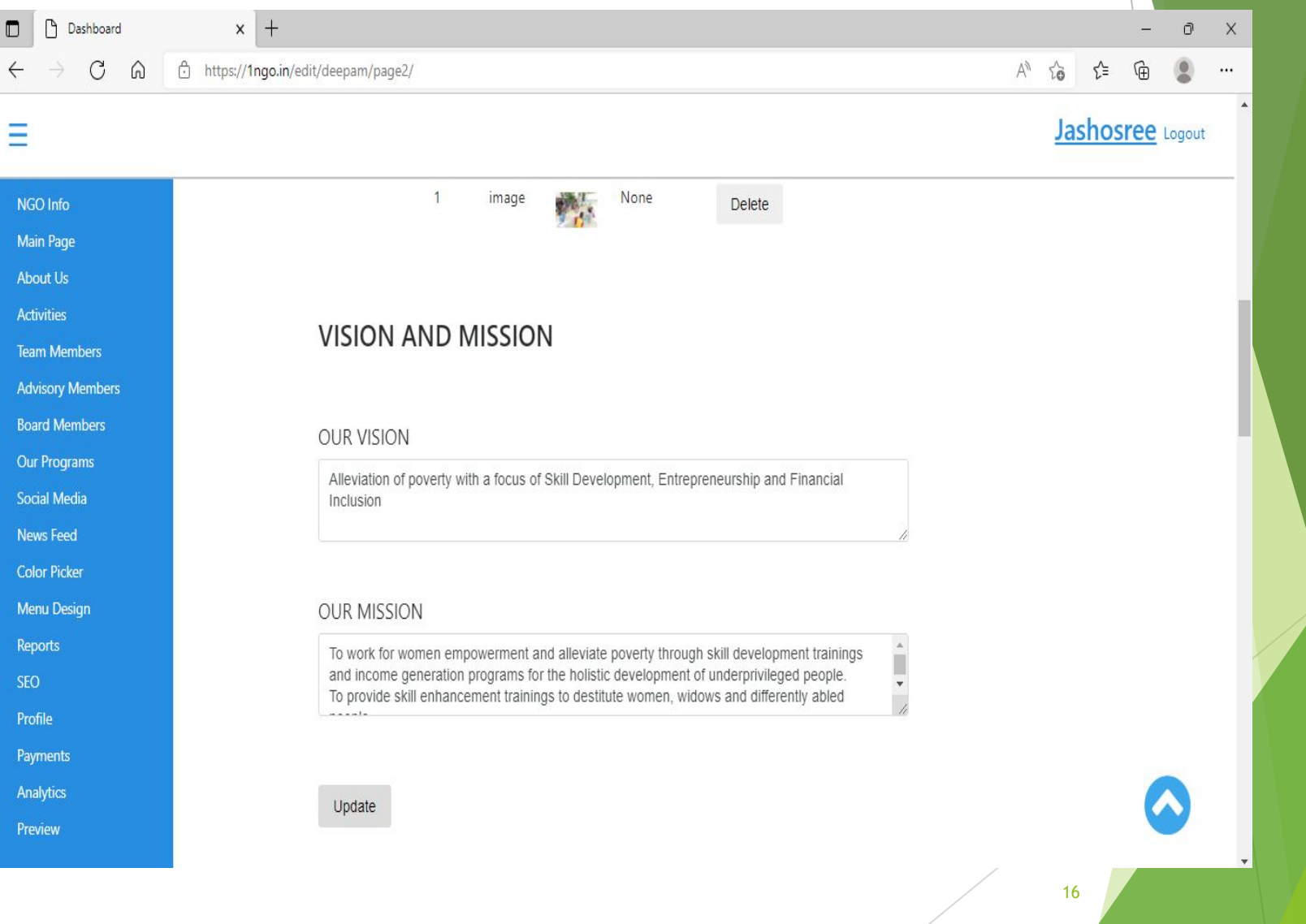

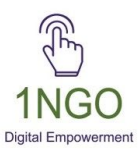

#### Now check from front end

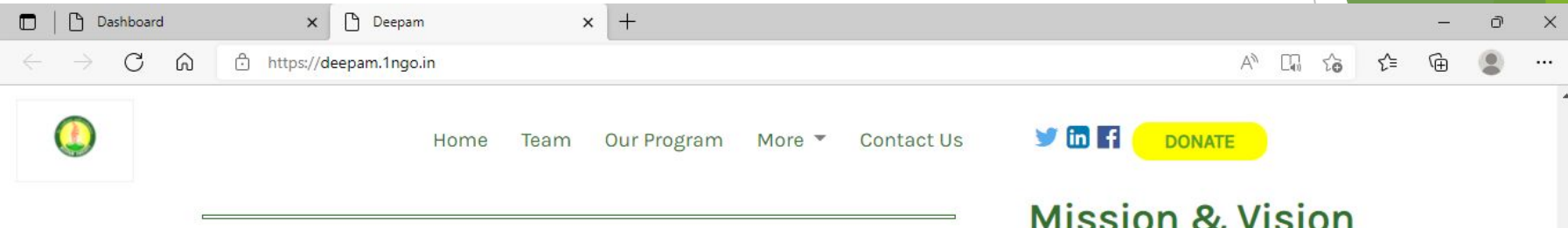

#### **OUR VISION**

Alleviation of poverty with a focus of Skill Development, Entrepreneurship and Financial Inclusion

#### **OUR MISSION**

To work for women empowerment and alleviate poverty through skill development trainings and income generation programs for the holistic development of underprivileged people. To provide skill enhancement trainings to destitute women, widows and differently abled people. To provide healthcare facilities, health awareness programs, livelihood programs especially for leprosy patients for betterment in their life. To stimulate growth and awareness in education. To improve access of government loans and subsidies.

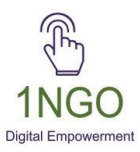

### Select the focus areas that your organisation is involved in and update

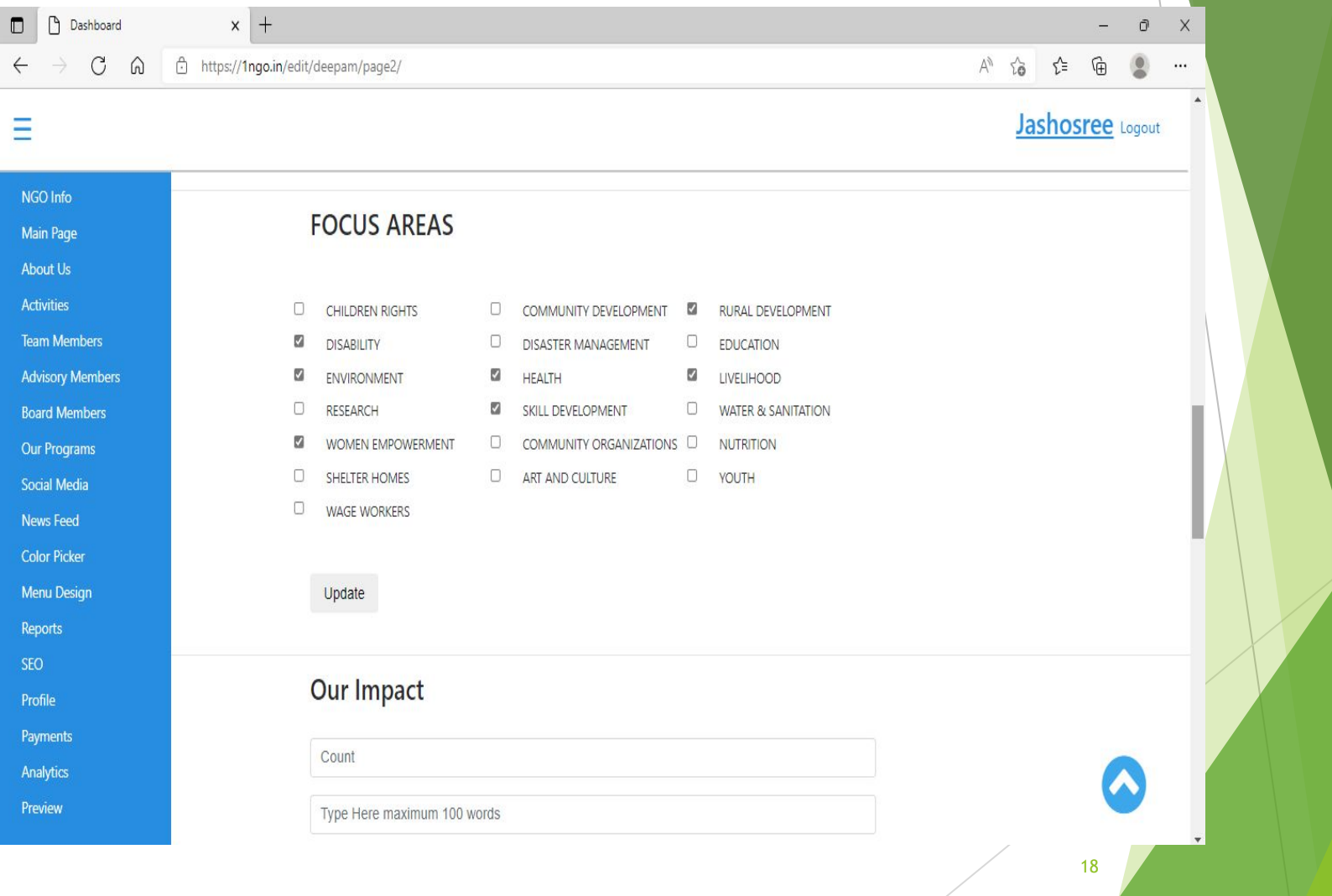

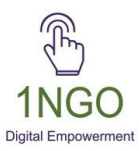

### Now check from front end

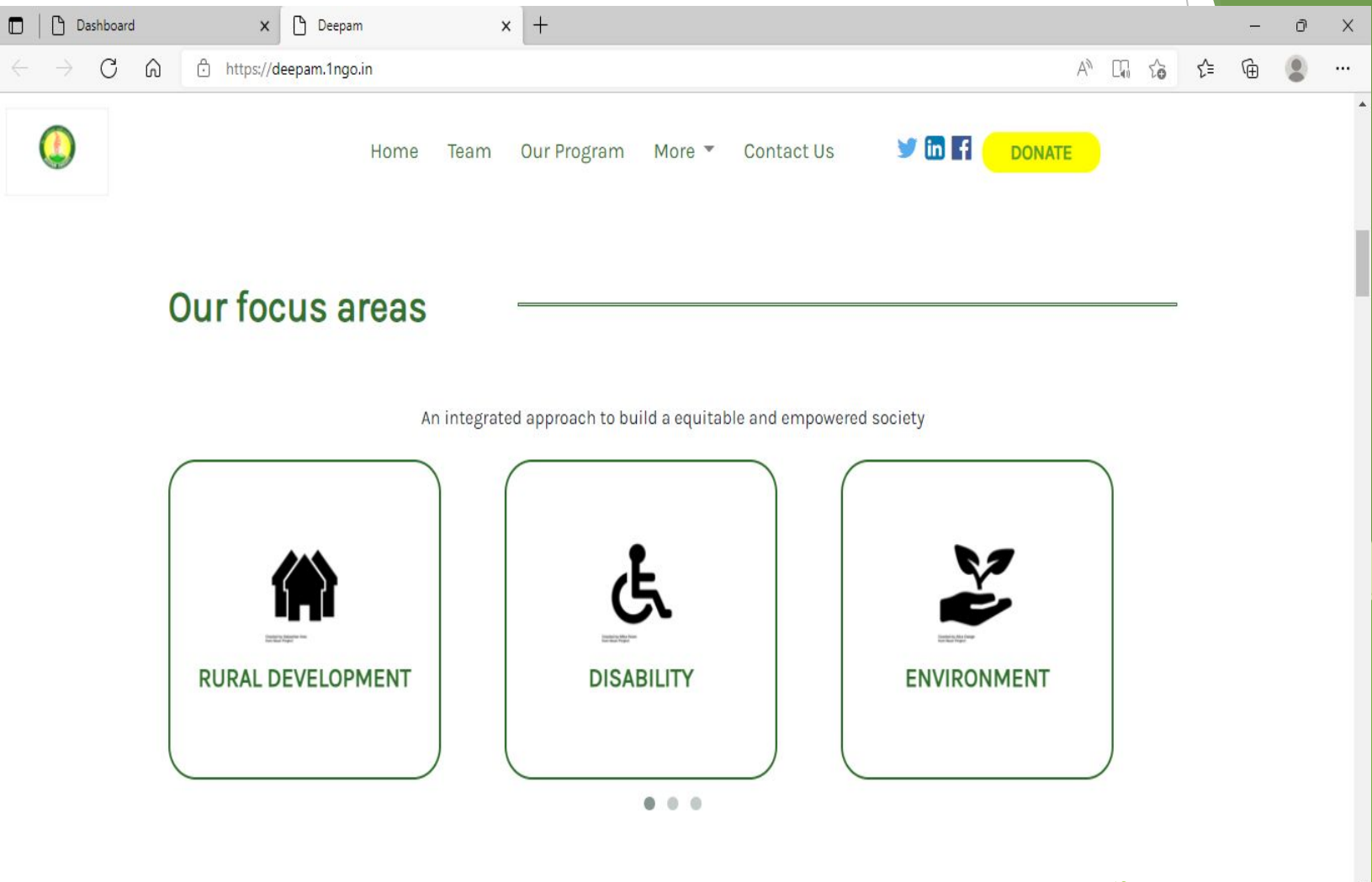

19

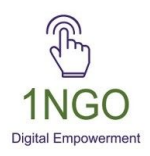

### Fill the impact section with what your org has achieved and give the count in which they want to occur sequentially and update

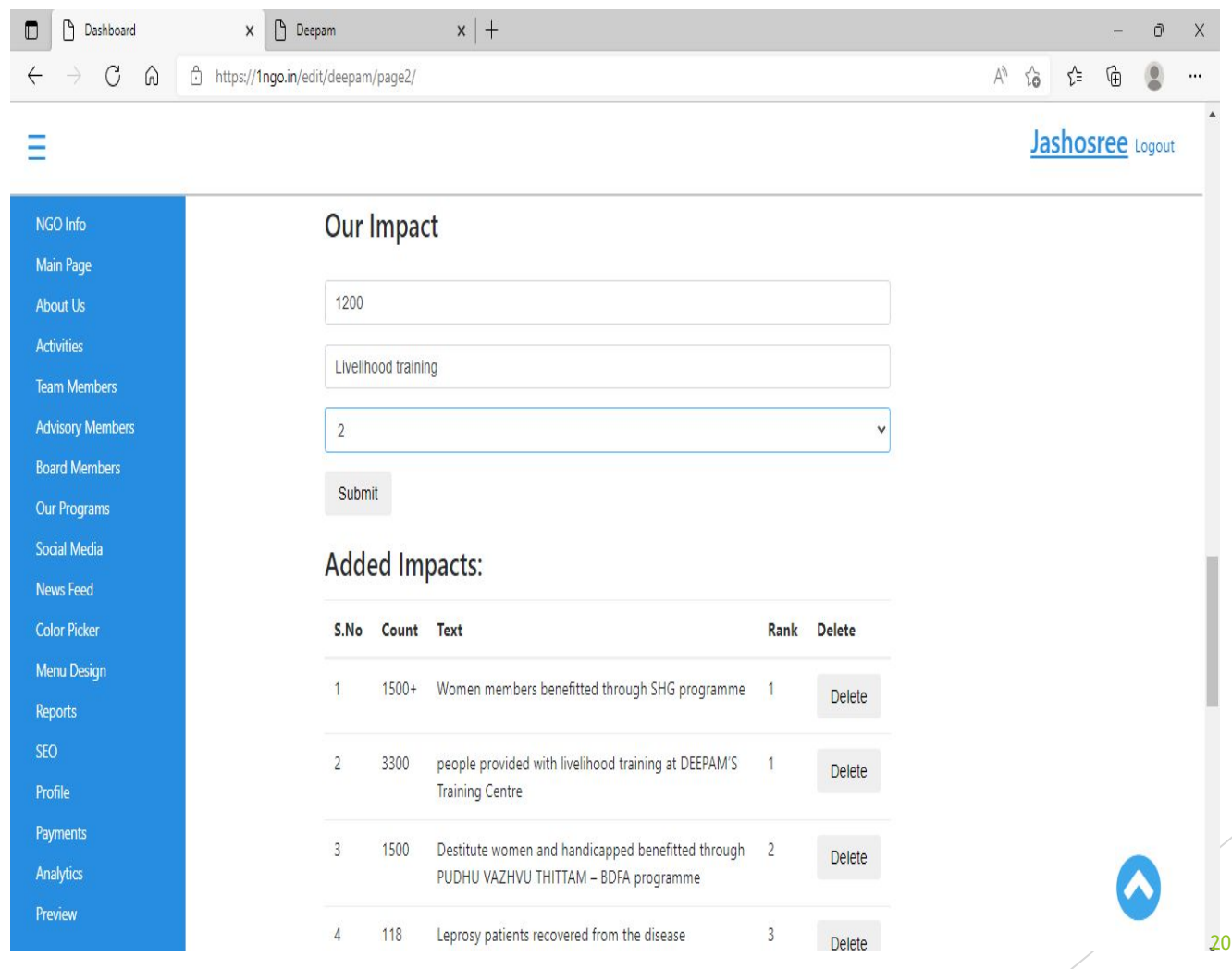

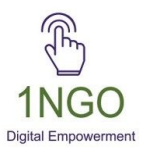

### If there are any testimonials from an individual or an org, fill in the details

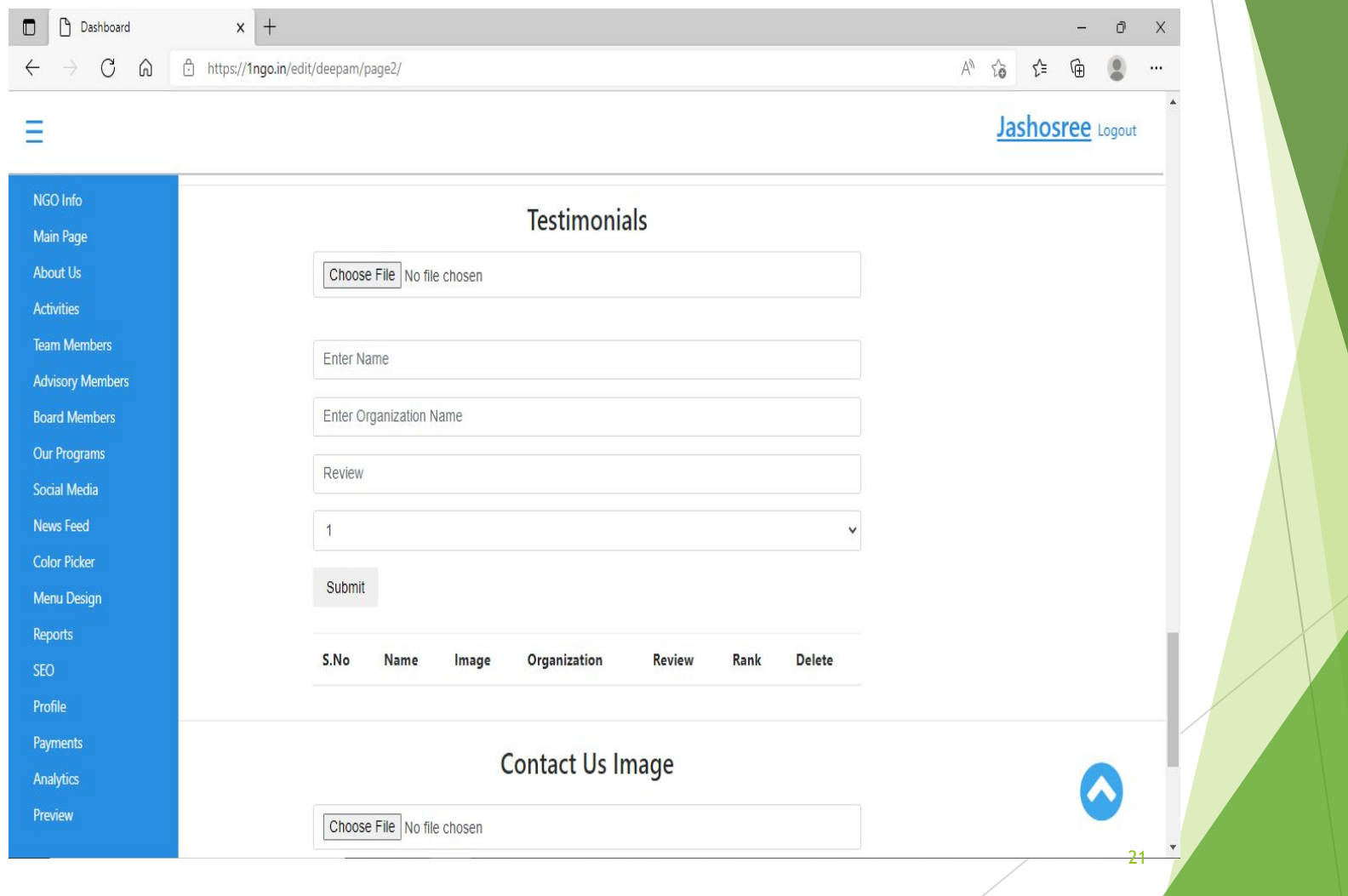

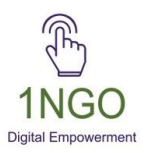

### Upload the image that you wish to appear in the contact us section

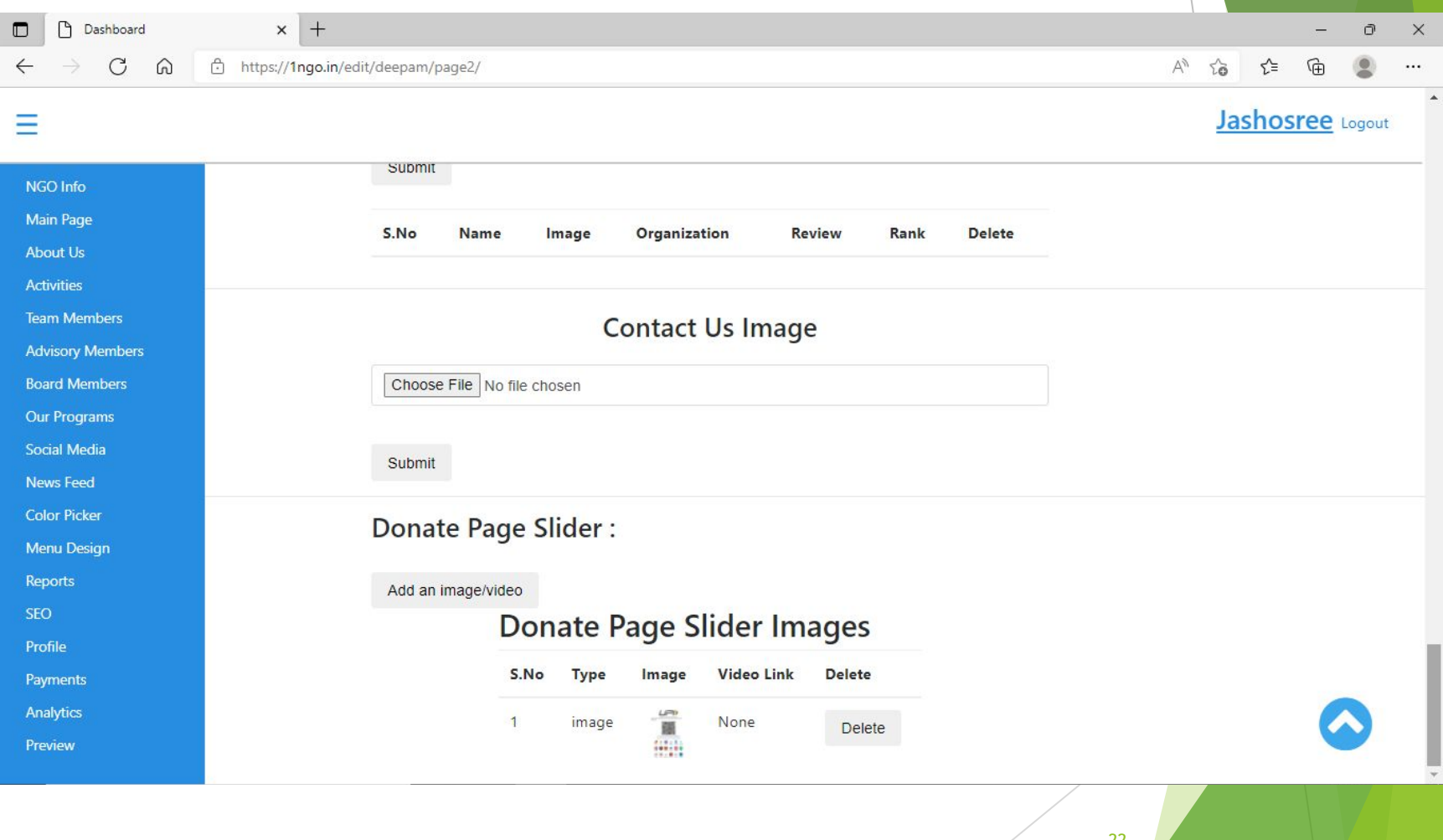

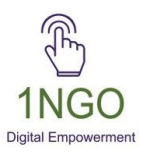

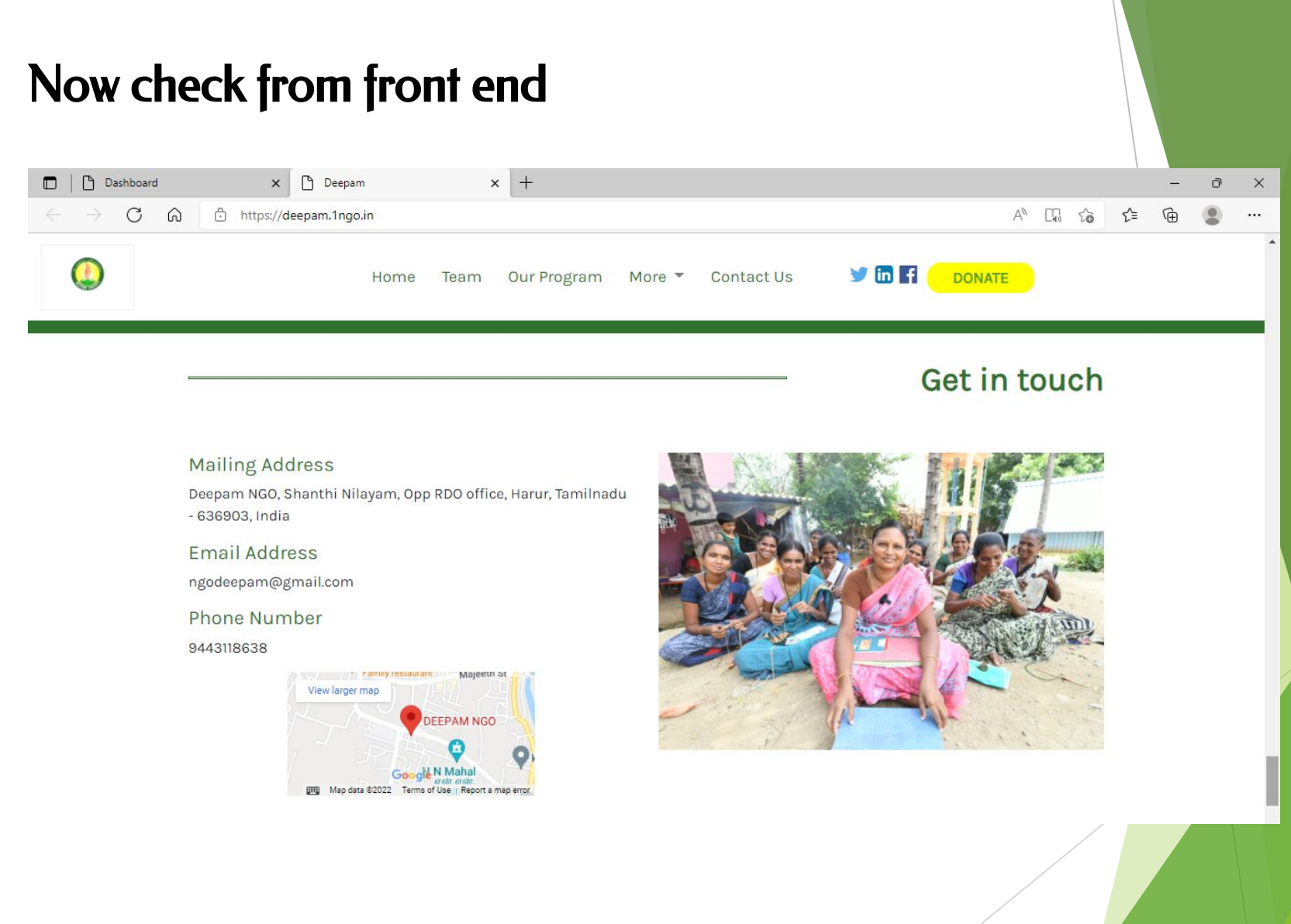

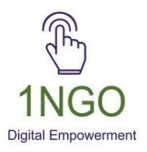

# **ACTIVITIES**

#### Click on Activities, upload image with the content and date. Then SUBMIT

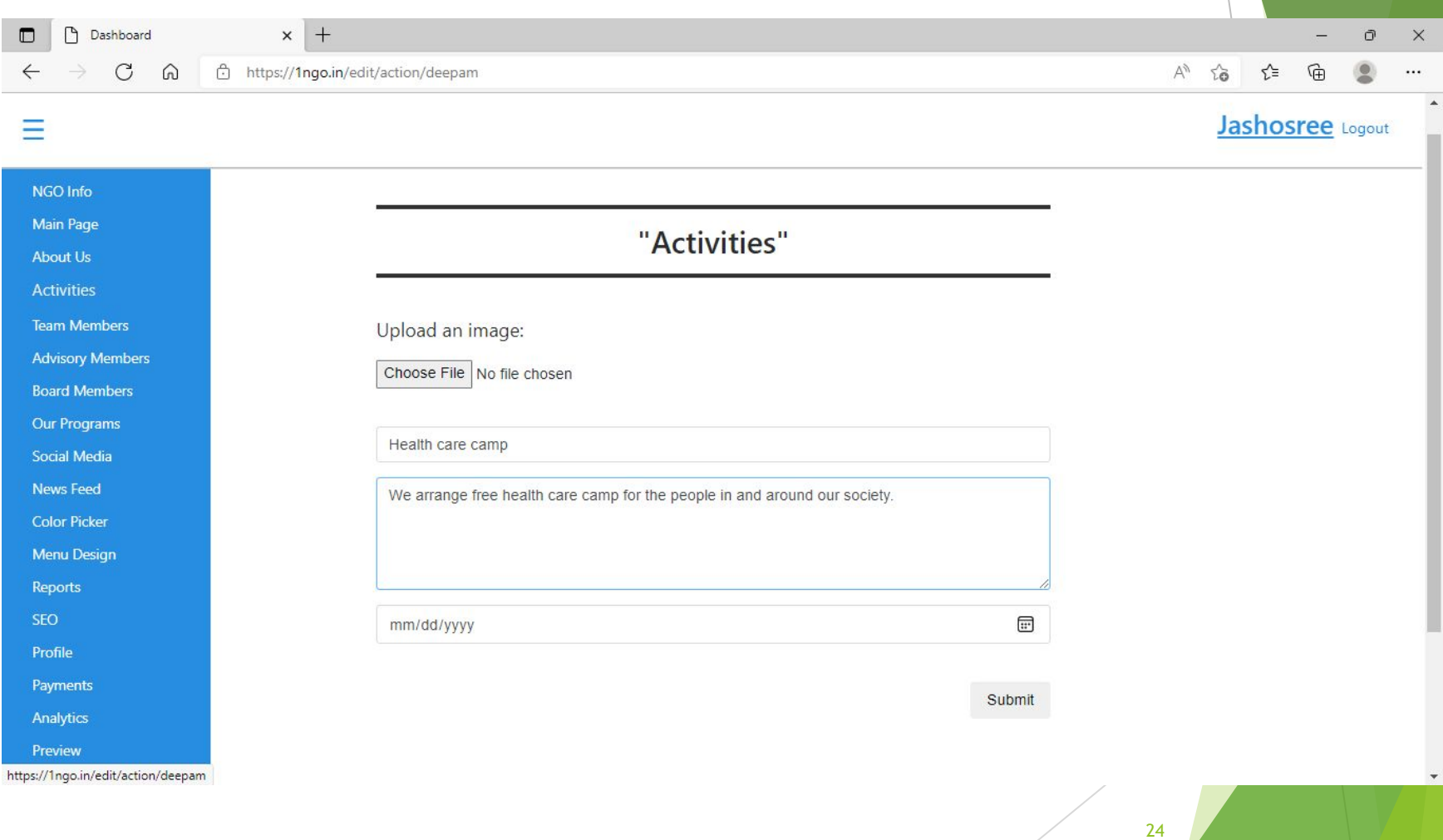

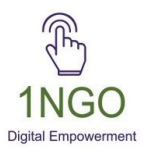

#### You can edit/delete the activities from backend

Ξ  $\Box$ dd-mm-yyyy NGO Info **Main Page** Submit About Us Activities **Board Members Activities Advisory Members Team Members** Headline Text Edit **Delete** S.No Photo **Resource Center** Distribution We distributed 3000 masks at Shri Ramanagar, Gangvathi Taluk, Koppal More Tabs  $\mathbf{1}$ Edit Delete 59. of masks district on 28th March 2020. During the pandemic the most required **Social Media** was the safety aspect. In order to serve the ook society our organization this as an initiative towards the safety measures of the pandemic and **News Feed** distributed masks all over.

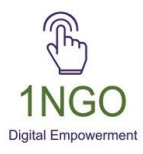

# **TEAM MEMBERS**

#### Click on Team Members, Add the required info and then submit

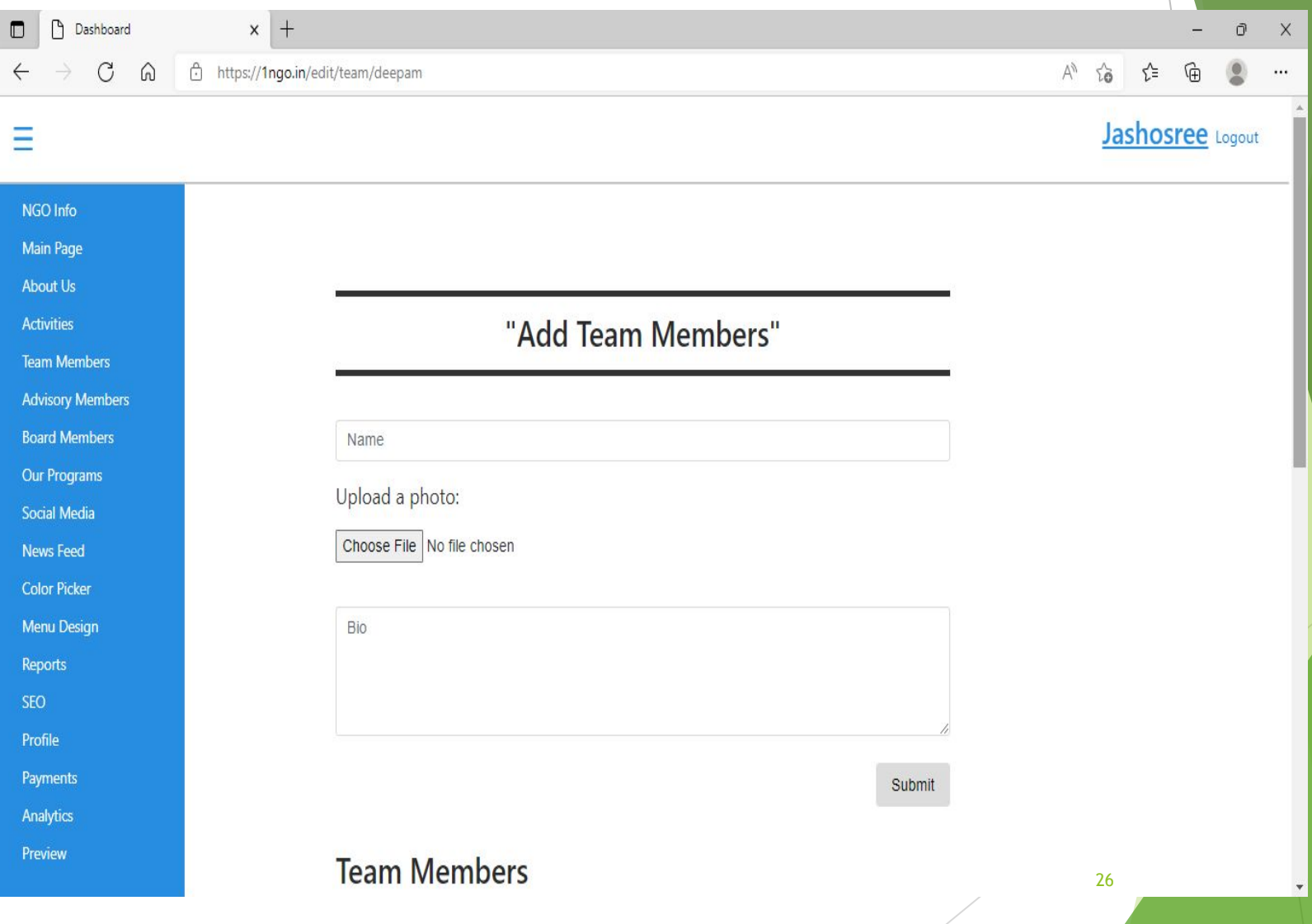

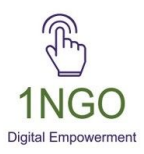

### Check from Front End

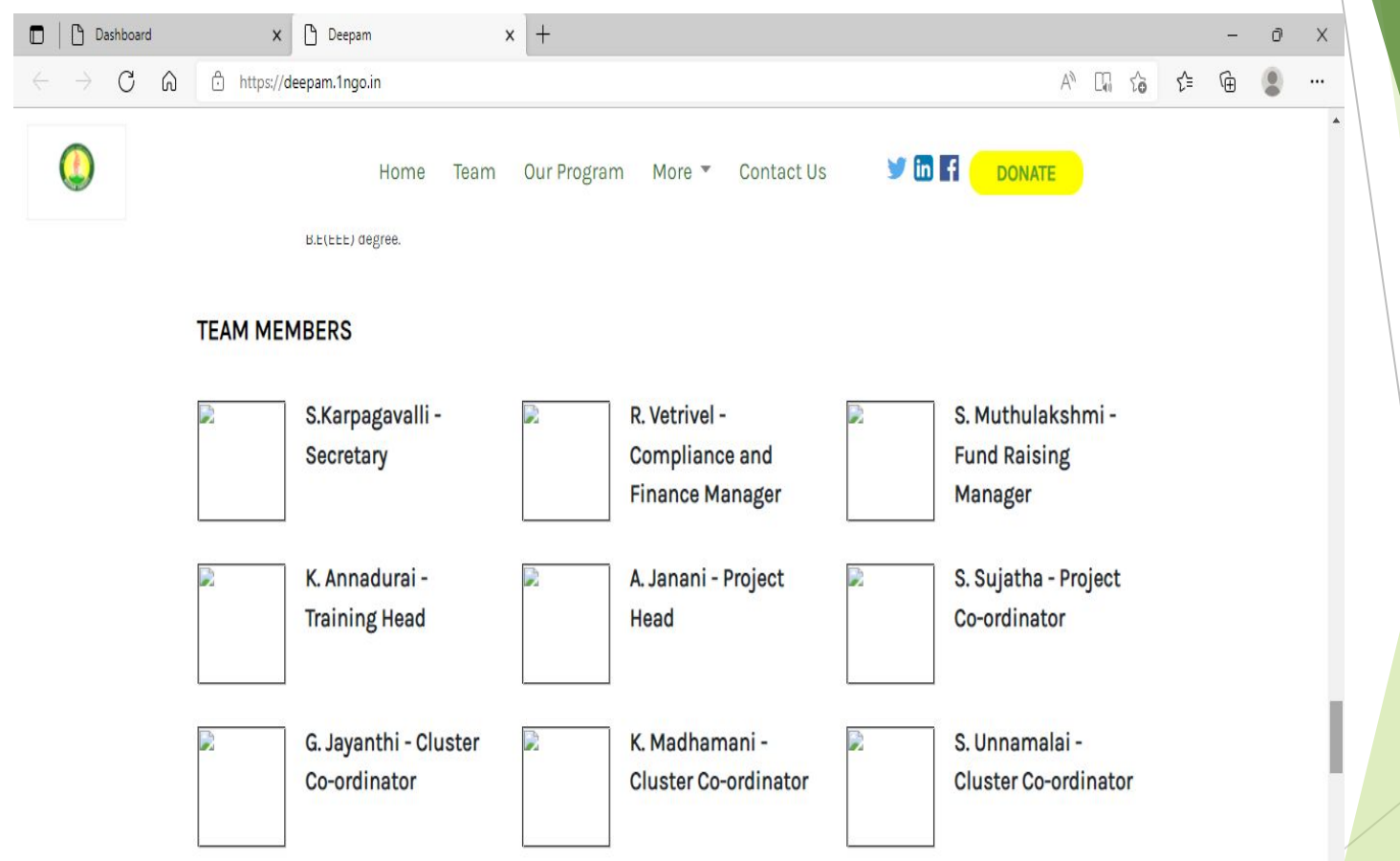

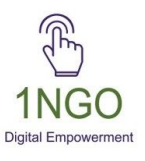

### You can edit/ delete from the Back-end

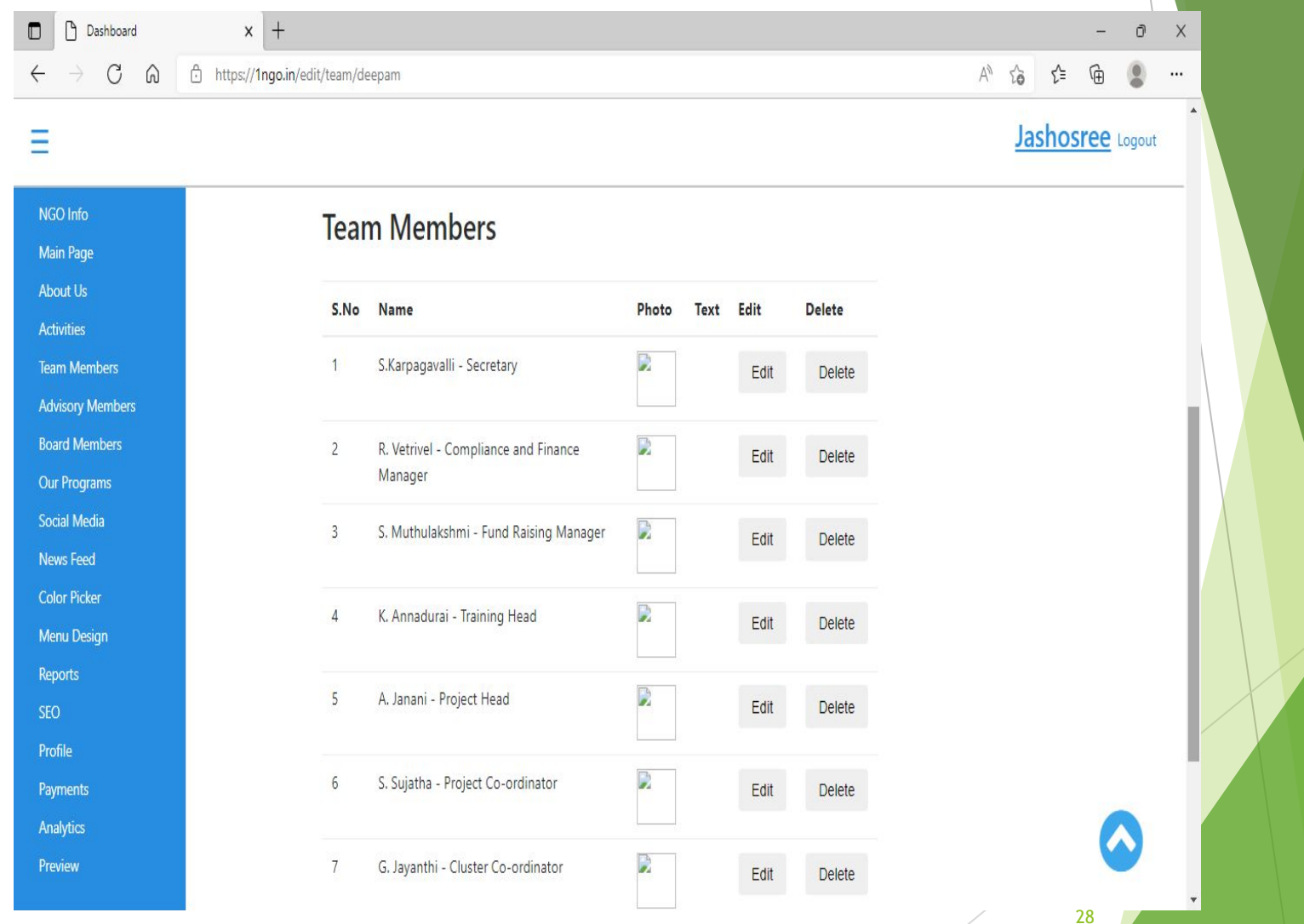

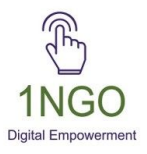

### **BOARD/ADVISORY MEMBERS**

Like Team members, you can also update board and advisory section

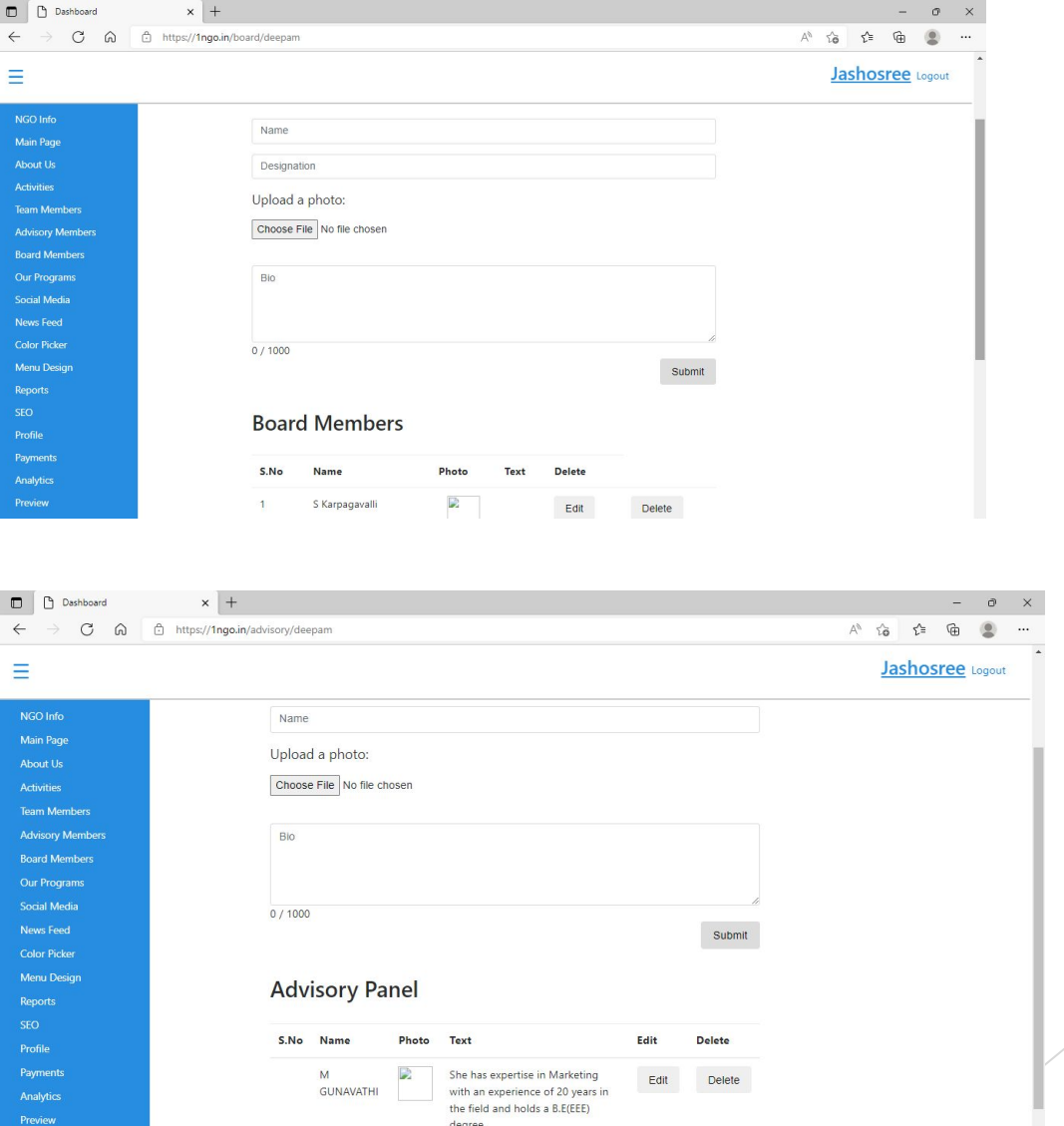

29

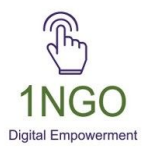

# **OUR PROGRAMS**

#### Click on Our Programs. Add the image and content, then SUBMIT

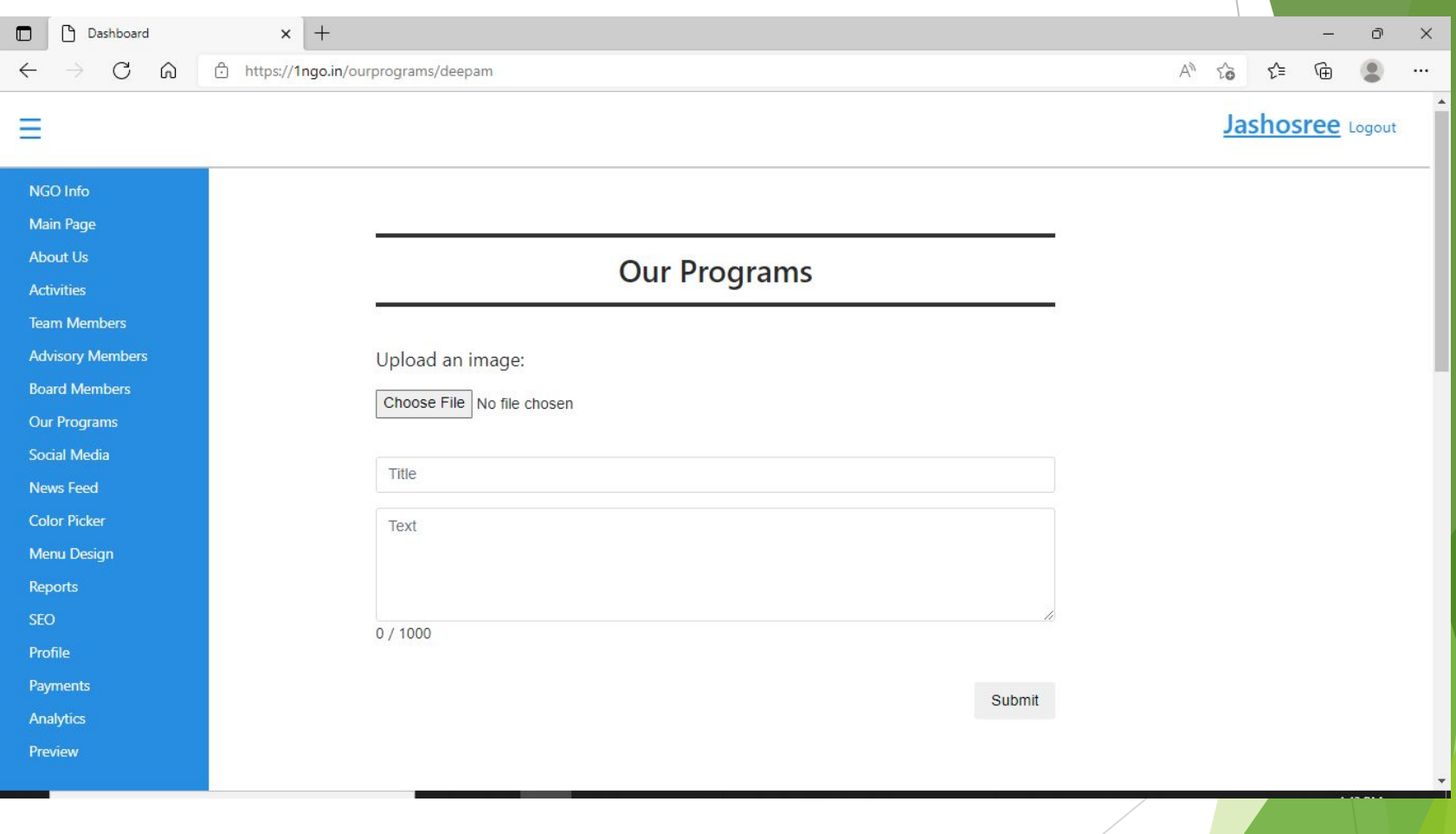

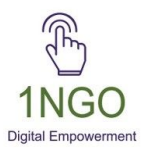

#### Now you can check from the Front End

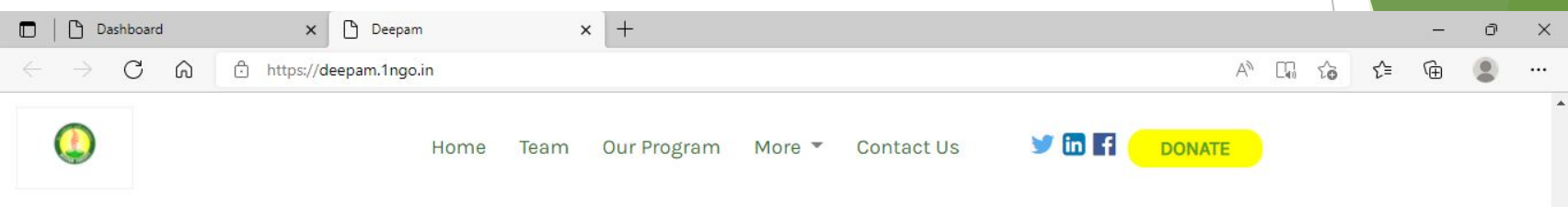

#### **Our Programs**

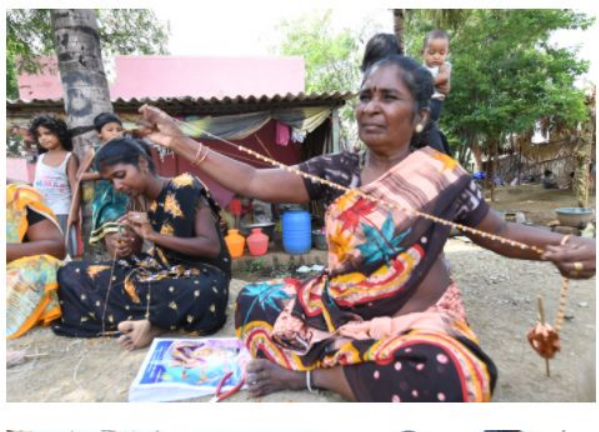

#### Women empowerment:

Empowering women to be financially independent is our special focus. We have formed SHGs, Joint Liability Groups, and Income Initiative Group to help women avail loans through the groups. With the loan amount received many women start their domestic business, agricultural activities, and petty shops. Meetings are conducted on regular basis for women, and important people from apex organizations educate them on bank processes, setting up business, legal requirements, and other necessary information that are necessary for their growth and development.

#### Leprosy care:

There are so many people with leprosy living in poverty and shame in Dharmanuri district We identify them with the help of

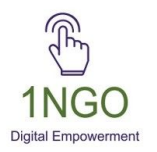

# **SOCIAL MEDIA**

#### Click on Social Media, add the required links

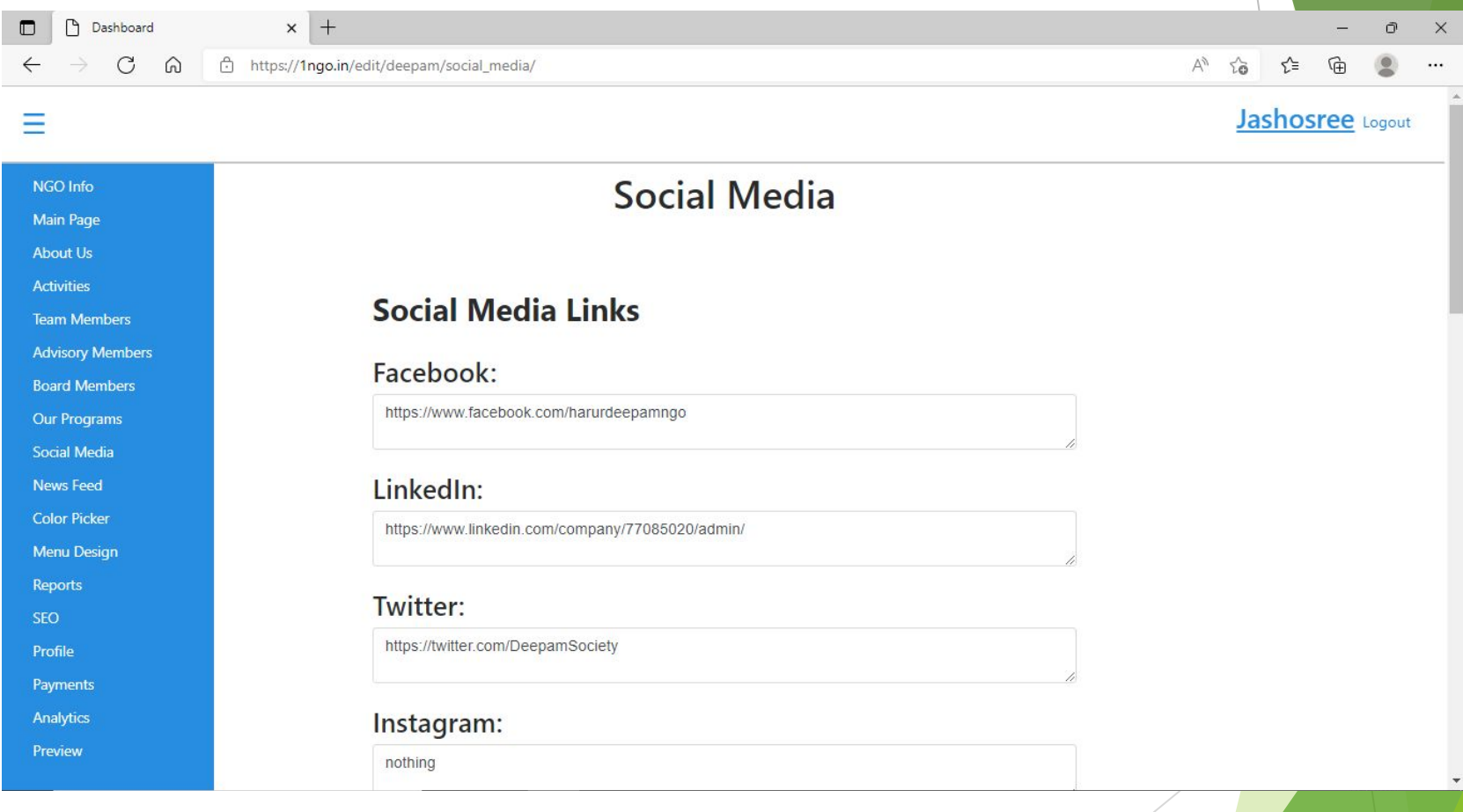

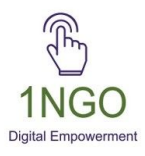

 $\equiv$ 

# **REPORTS**

#### Click on Reports, add the statutory and reports if required.

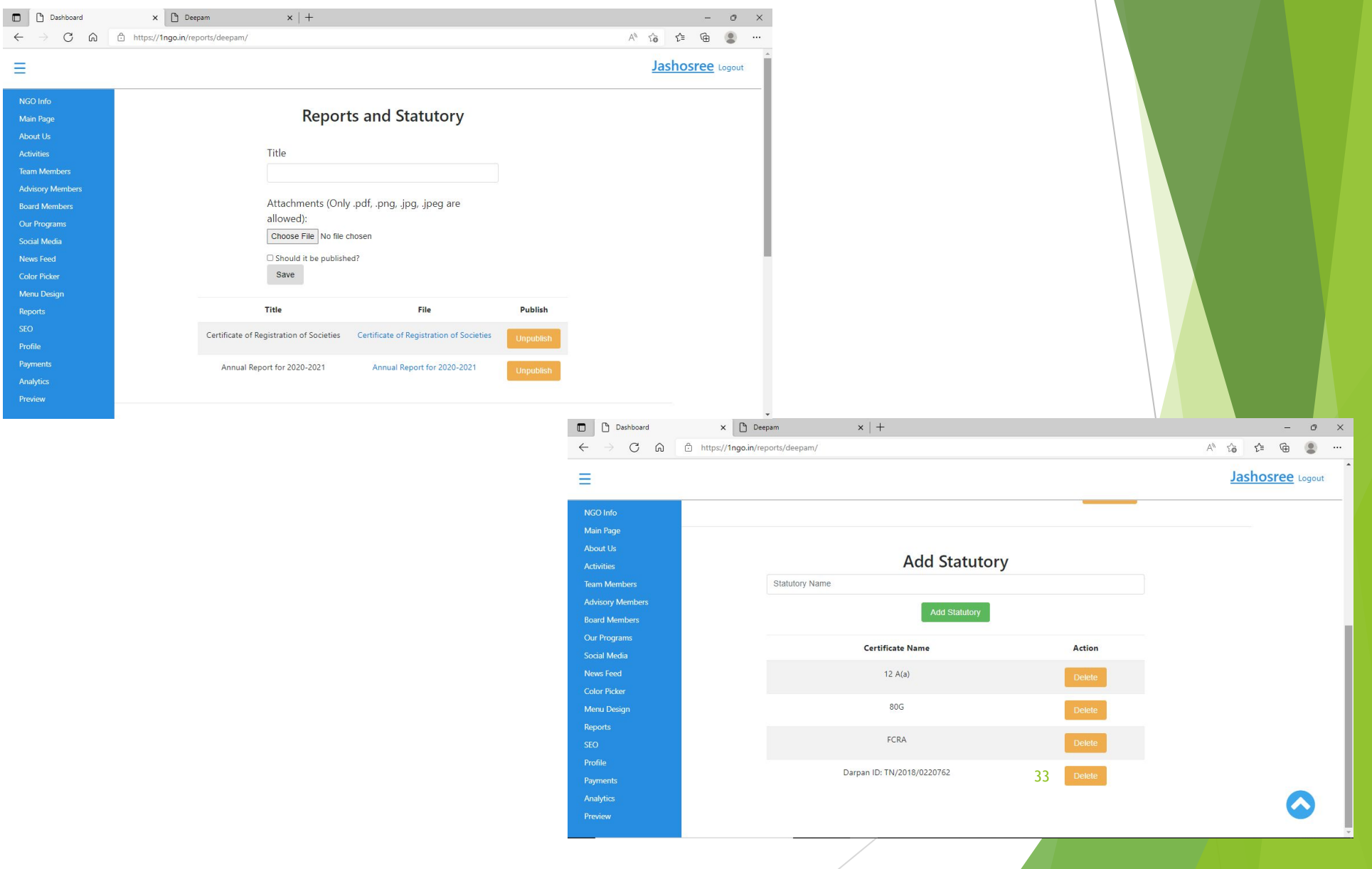

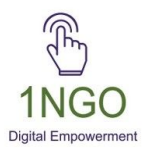

#### Check from the Front End

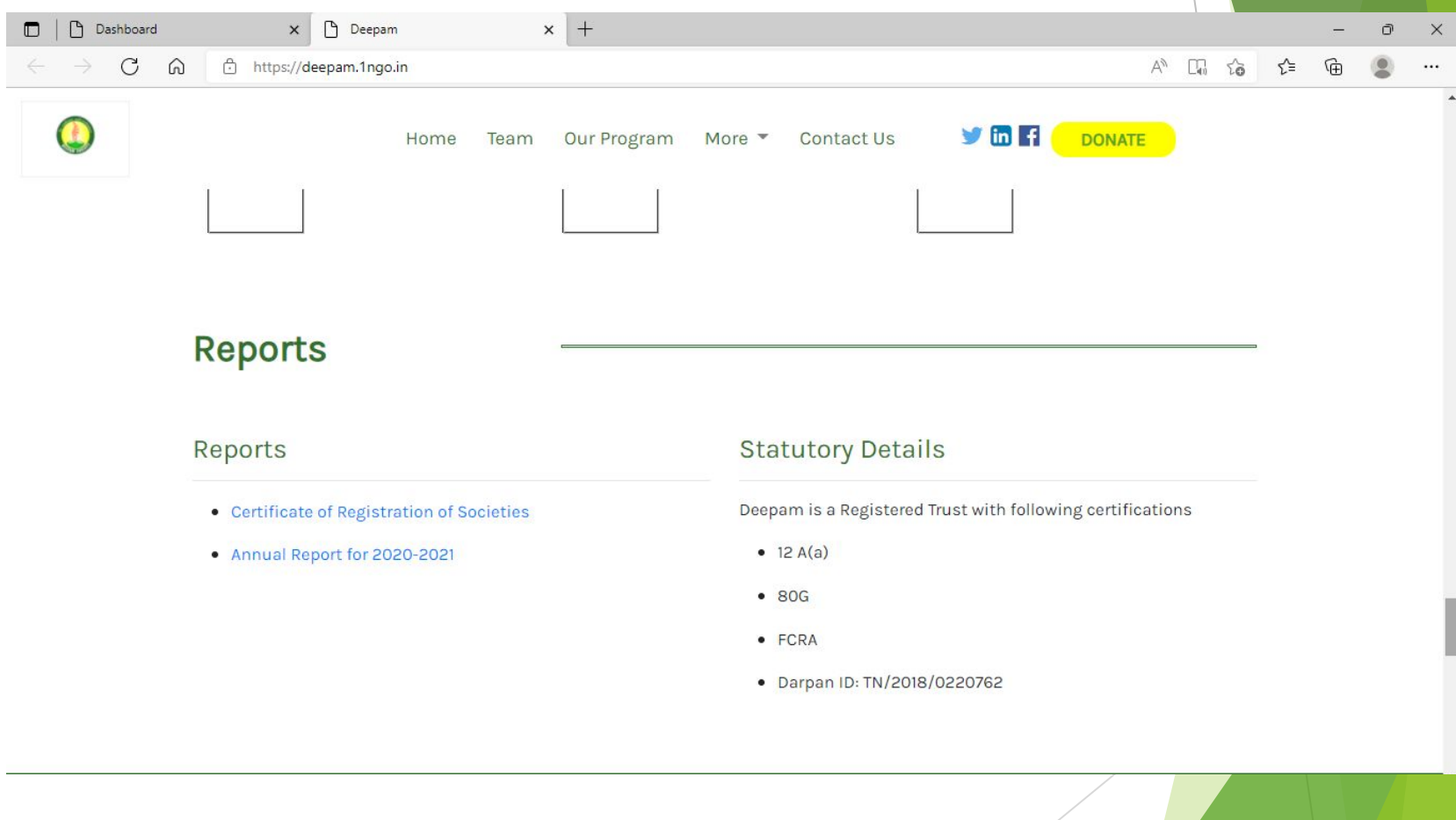

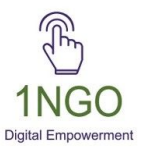

# THANK YOU